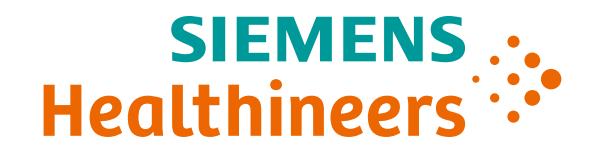

# **CAN and CANopen**

 $\bullet \bullet \bullet$ 

 $\bullet$ 

**Theory and practice**

Roman Fedoryak / Viktor Timkov February 2023

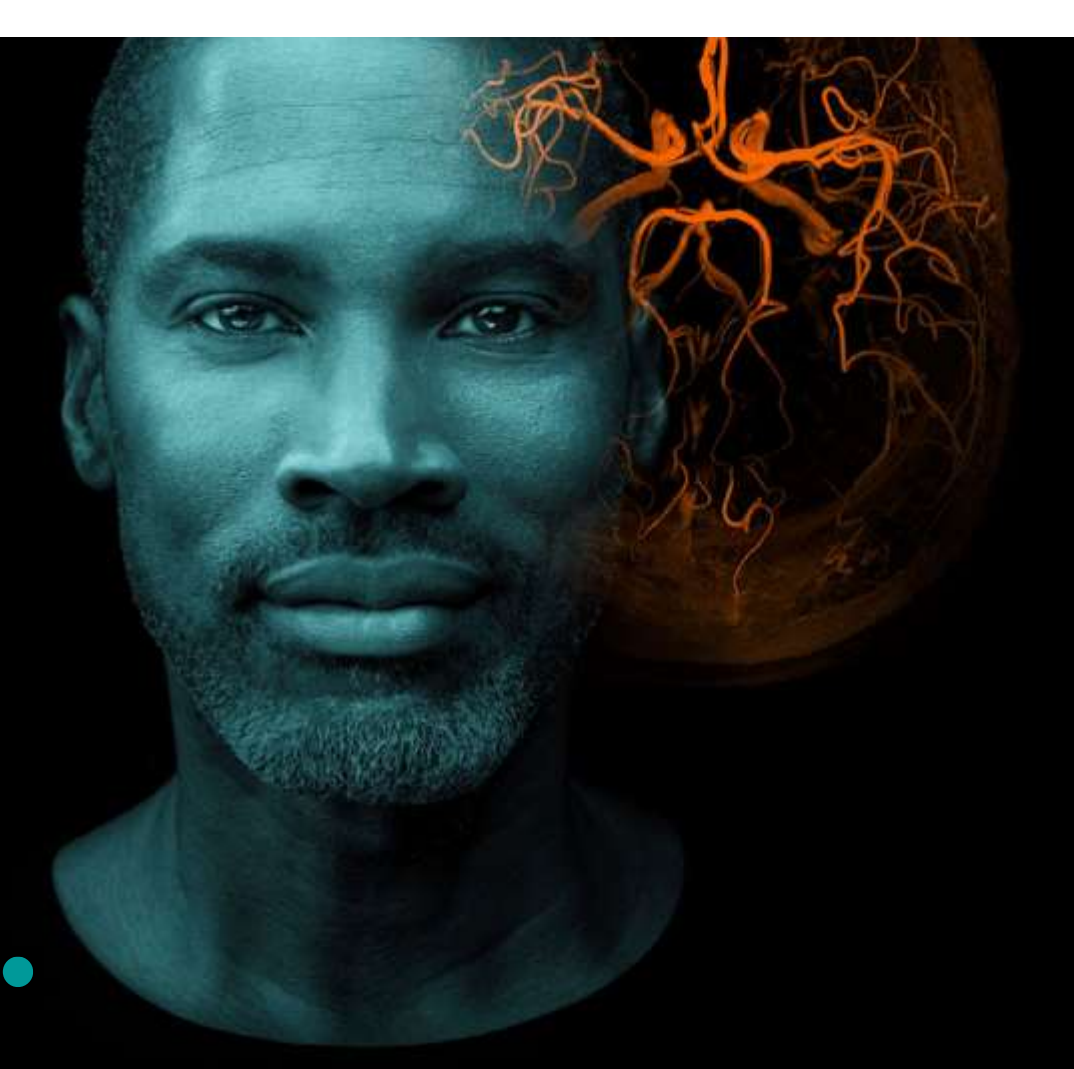

### **Table of Contents**

#### **SIEME** Healthine

### • **Controller Area Network (CAN)**

- ➢Для чого потрібен CAN
- ➢Опис фізичного рівня
- ➢Рецесивні та домінантні біти
- $\triangleright$  Bit stuffing
- ➢Фрейм (телеграма)
- ➢Арбітраж
- $\triangleright$  Контроль помилок

### • **CANopen**

- ➢ Сервіси CANopen
- ➢ Концепт Словнику Об'єктів Objects and Dictionary
- ➢ SDO Service Data Object
- ➢ PDO Process Data Object
- ➢ NMT Network Management
- $\triangleright$  Heartbeat, Bootup

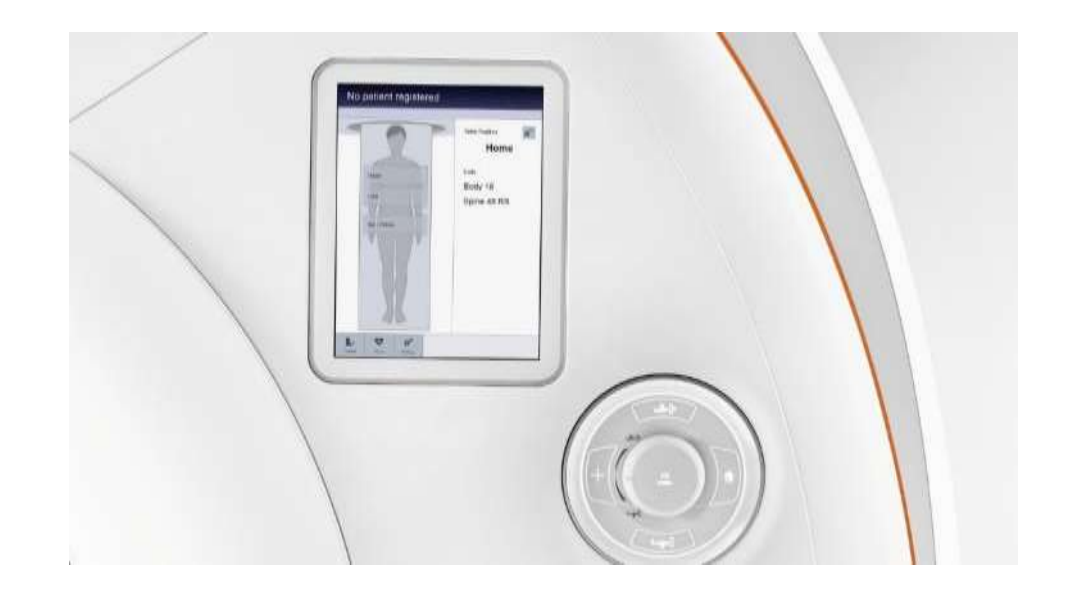

### **Controller Area Network (CAN) – для чого ?**

#### **Вимоги до комунікації між контролерами (вузлами):**

- Комунікація в реальному часі = прогнозованість часу доставки
- Найпростіша реалізація 2 проводи (звита пара), шинна топологія
- Захист даних, визначення помилок, автоматична ретрансмісія при помилках
- Multi-Master = кожен вузол може ініціювати передачу
- Арбітраж при намаганні декількома вузлами вести передачу одночасно, пріоритизація даних при обміні

**Стандартний список інтерфейсів сучасного мікроконтролера:**

UART, I2C, SPI, CAN, USB, Ethernet

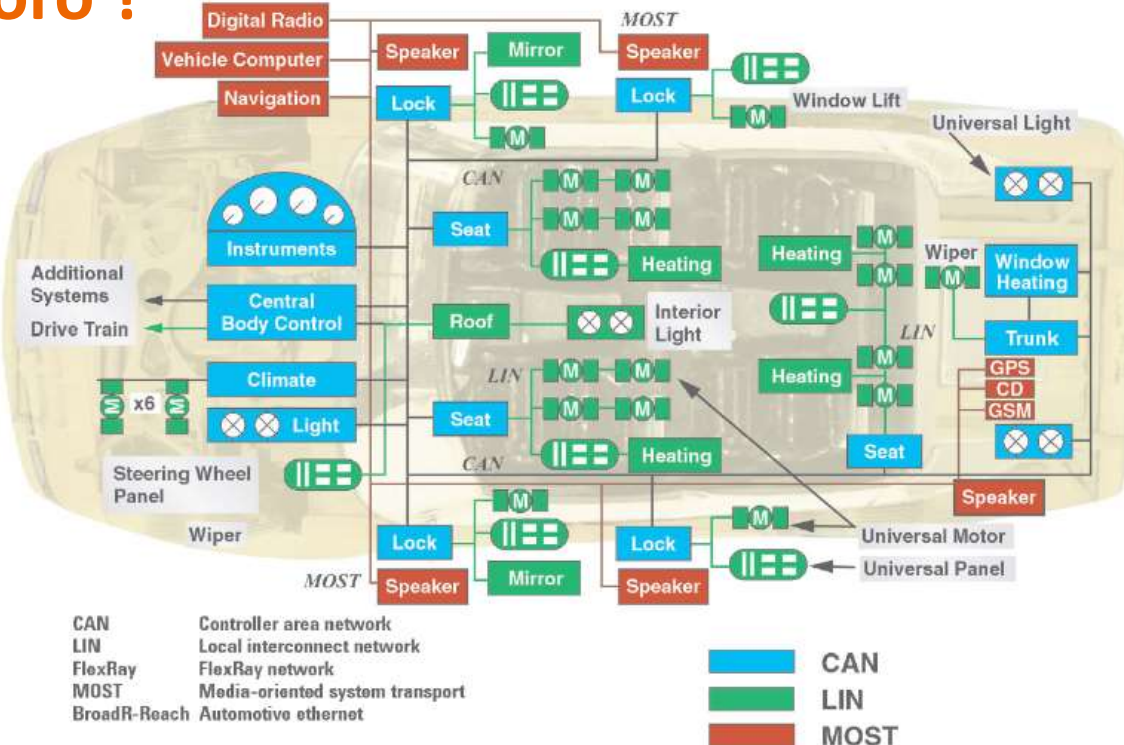

#### **CAN Difference**

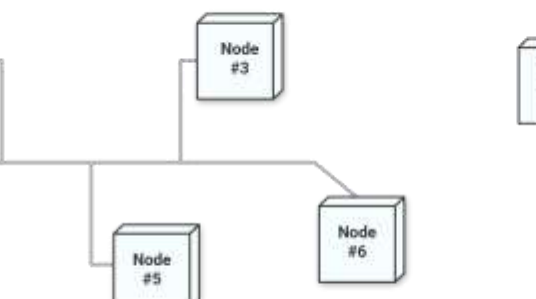

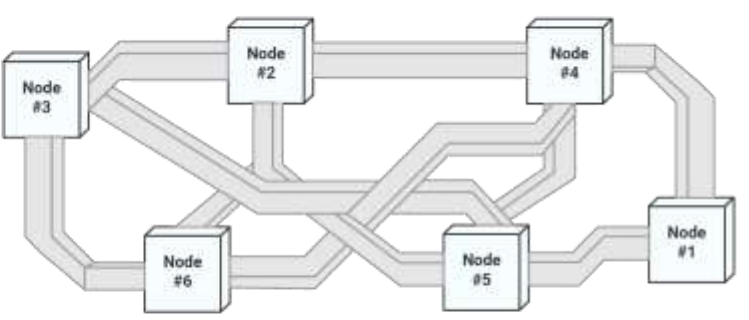

**With CAN System** 

Node

 $#2$ 

Node

 $#5$ 

Node

 $#1$ 

**Without CAN System** 

**SIEMENS** 

### **Фізичний рівень CAN**

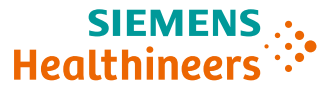

**4**

Фізичний рівень (ISO 11898-2)

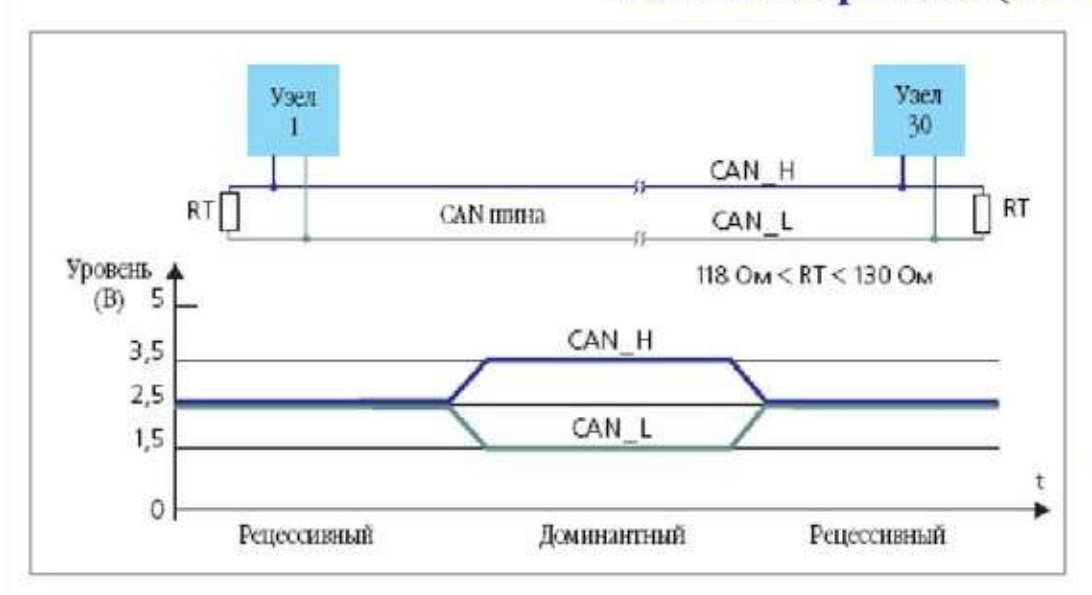

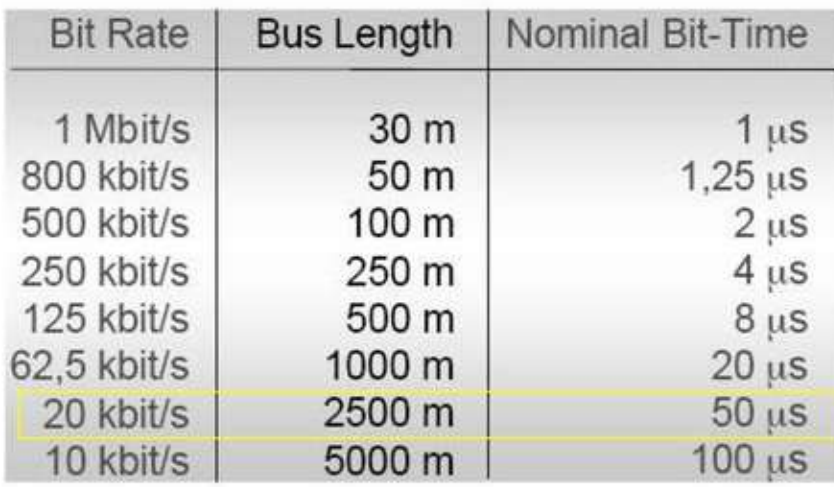

- симетрична (диференційна) передача по напрузі CAN\_H між CAN\_L, вита пара 120 Ом;

- можливість подачі живлення окремою парою проводів CAN V+ GND;

- топологія шина, с короткими відгалуженнями;
- довжина лінії до 1000 м;
- бітова швидкість від 10 кбіт/с до 1 Мбіт/с, підтримка пристроєм 20 Кбіт/с обов'язкова;
- два термінальних резистори 120 Ом (108-132) в кінцях лінії;
- рівні для домінантного та рецесивного біта;
- максимум 64 пристрої на сегмент

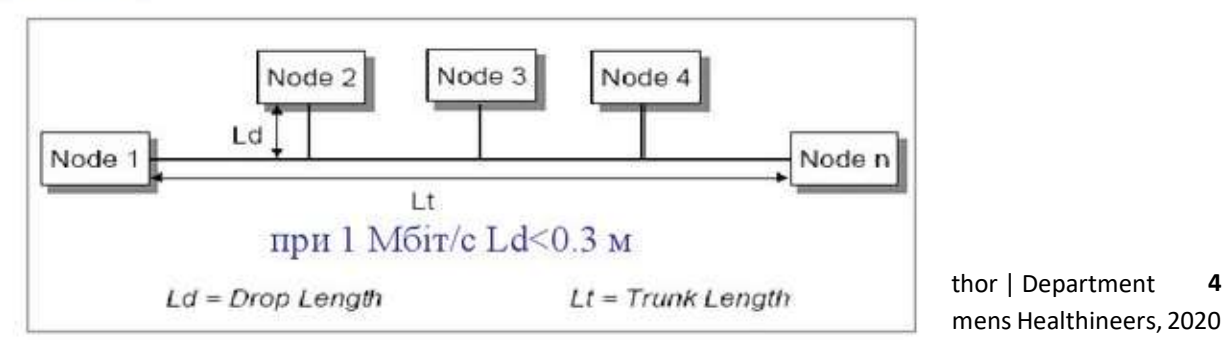

### **Рецесивні та домінантні біти**

 $2.5$ 

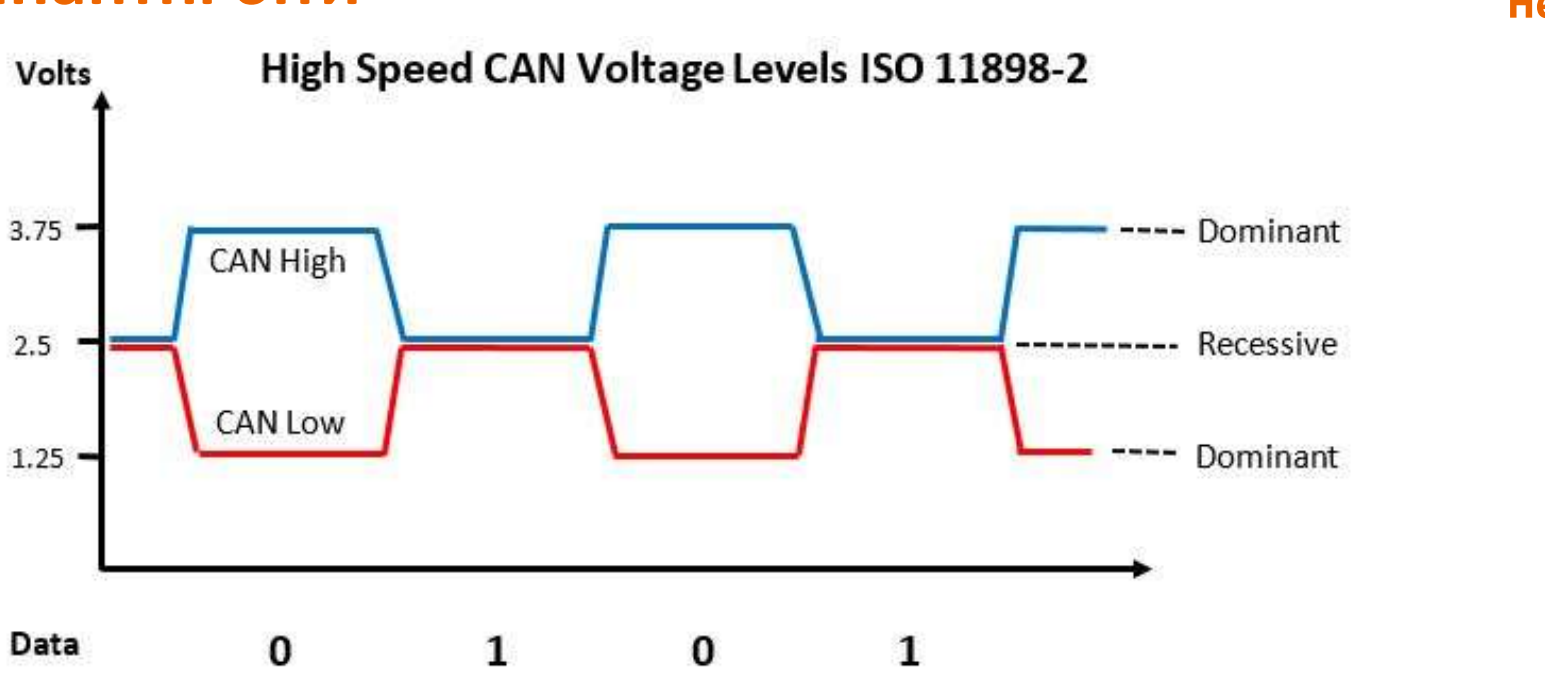

Замість використання двійкових значень як «0» та «1» в специфікації CAN введені терміни:

- Домінантний біт (0)
- Рецесивний біт (1)

#### **Домінантний біт завжди перемагає (домінує) над рецесивним**

Якщо шина в рецесивному стані, перевести її в домінантне може будь-який вузол. Якщо шина в домінантному стані, перевести її в рецесивне не зможе ніякий вузол.

### **Фрейм (телеграма)**

#### **Data Frame, Remote Frame**

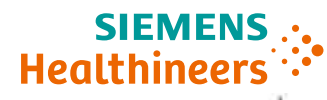

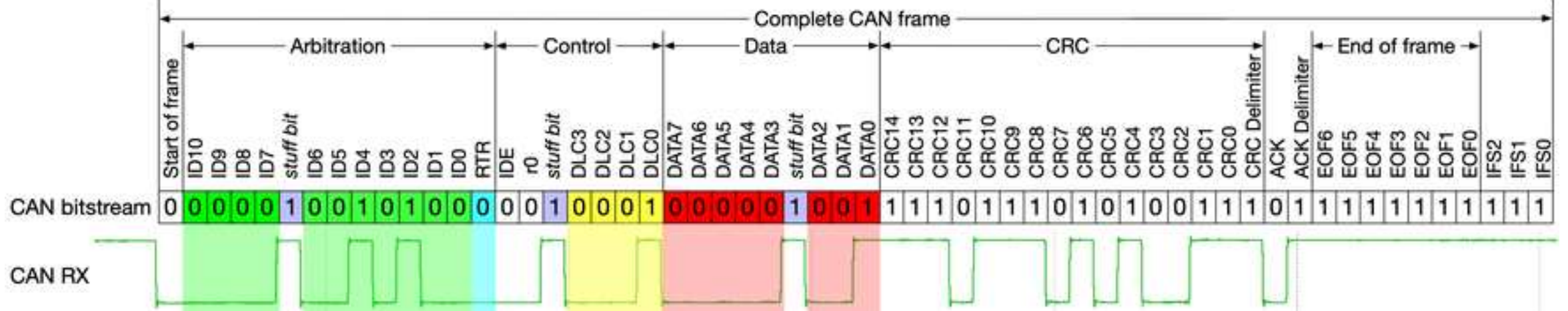

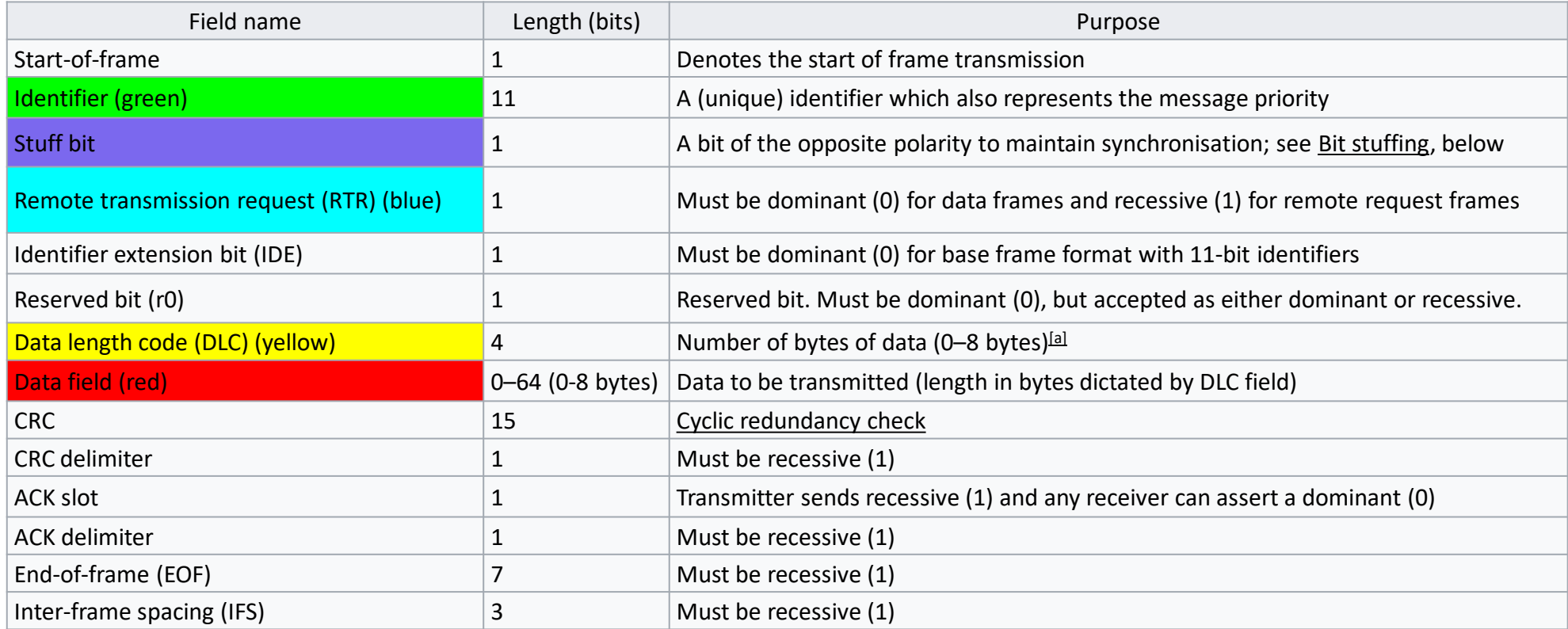

### **Bit Stuffing**

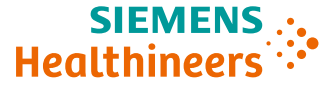

#### **Bit Stuffing:**

Біт протилежної полярності додається після 5 послідовних бітів однієї полярності

Послідовність з доданими передавачем стафф-бітами розшифровує приймач, видаляючи стафф-біти

(Не всі частини телеграми стаффляться – CRC delimitier, ACK, EOF are not stuffed)

6 послідовних домінантних бітів – це флаг помилки (див. нижче Error Frame)

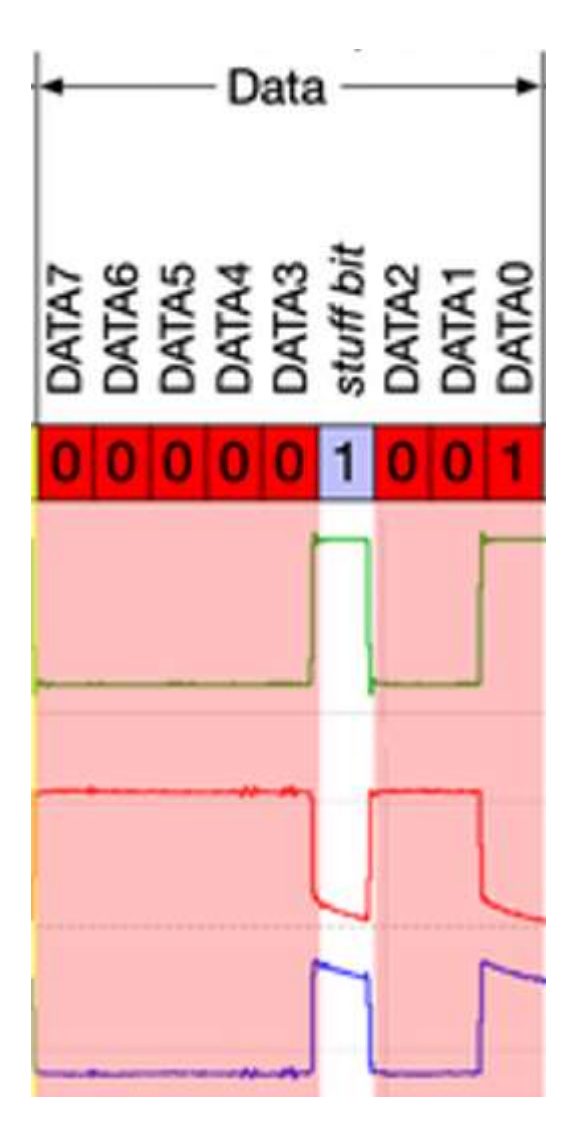

**Арбітраж**

### Канальний рівень. Метод доступу (BOSH CAN 2.0A/B, ISO 11898-1)

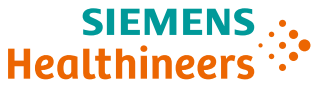

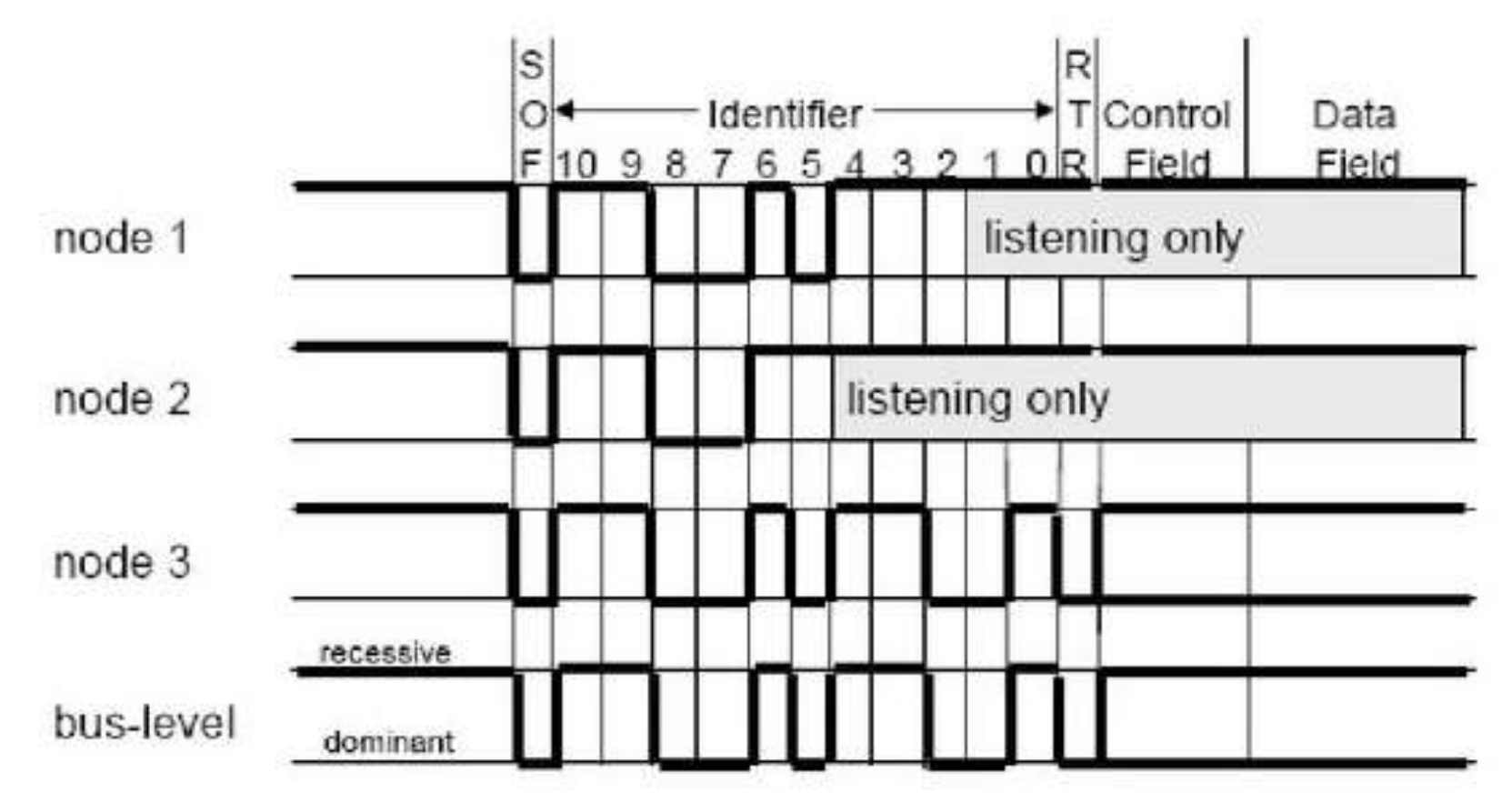

Вузол, що передавав рецесивний біт в той час коли на шині знаходиться домінантний біт переданий іншим вузлом, програє арбітраж та переходить в пасивний режим.

> **Пріоритет фрейму тим вищий, чим ближчий до нуля його ID !!!**

**8** Restricted © Siemens Healthineers, 2020 Author | Department

### **Error Frame**

### **Healthineers**

#### **Example 3: 'Active' CAN bus error frame** (9 bits of Active Error Flags)

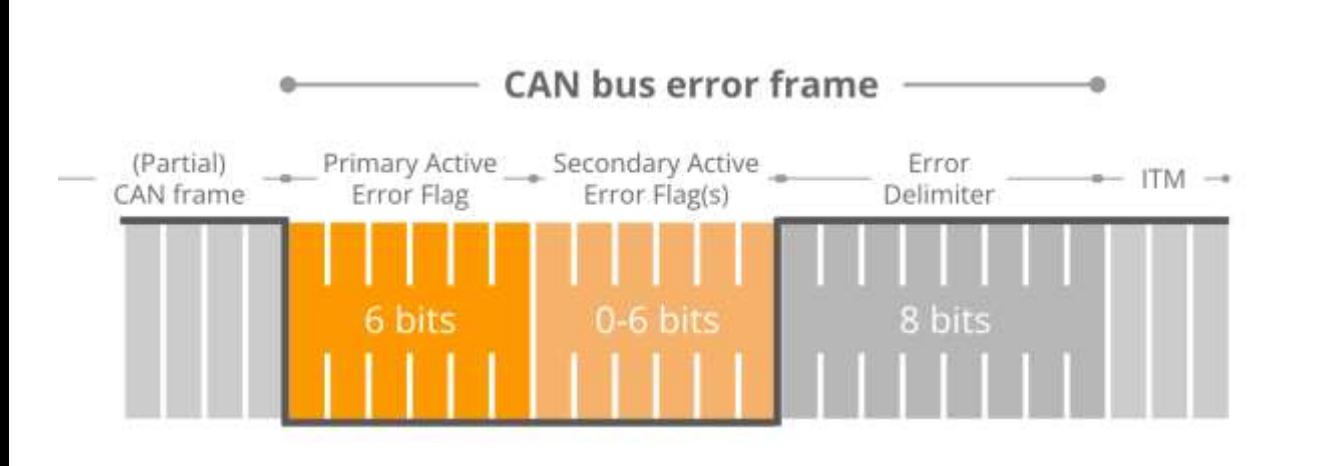

#### **Example 3: 9 bits of error flags**

Here, CAN node 1 has already transmitted a sequence of 3 dominant bits when it discovers a Bit Error and begins sending 6 dominant bits.

Once halfway through the primary Active Error Flag, nodes 2 and 3 recognize the Bit Stuffing Error (due to the 3 initial dominant bits being followed by another 3 dominant bits) and they begin raising their error flags. The result is that the sequence of dominant bits from error flags becomes 9 bit long.

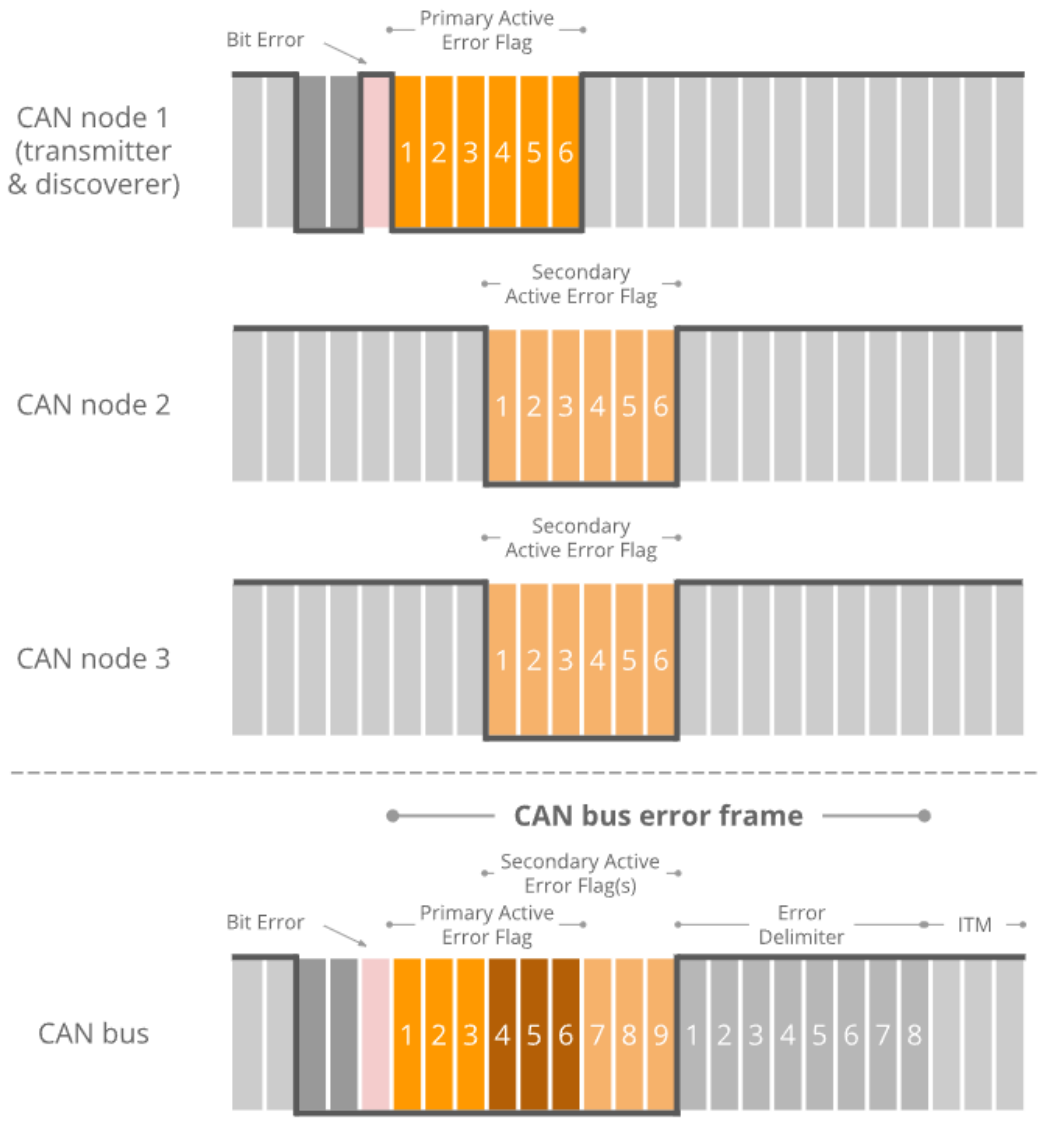

**9** Restricted © Siemens Healthineers, 2020 Author | Department

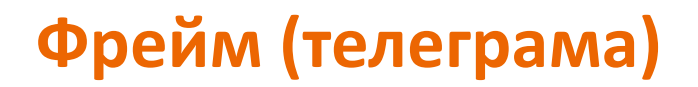

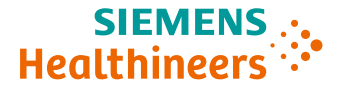

**Overload Frame**

**Майже не використовуються !**

### **Контроль помилок**

**Error frames**, **error types**, **counters** and **states**.

#### **CAN Error Types:**

1. Bit Error [Transmitter] 2. Bit Stuffing Error [Receiver] 3. Form Error [Receiver] 4. ACK Error [Transmitter] 5. CRC Error [Receiver]

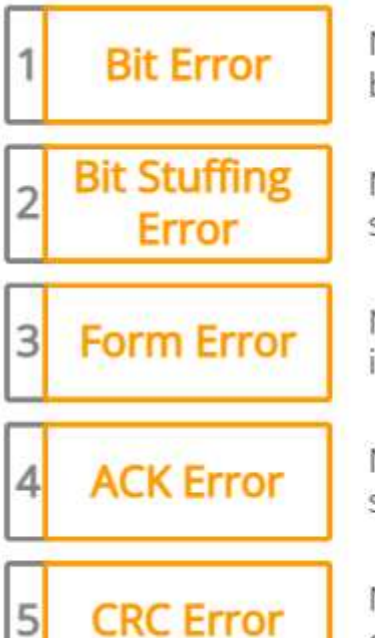

Node transmits a dominant/recessive bit, but reads back the opposite logical level

Node detects a sequence of 6 bits of the same logical level between the SOF and CRC

Node detects a bit of an invalid logical level in the SOF/EOF fields or ACK/CRC delimiters

Node transmits a CAN message, but the ACK slot is not made dominant by receiver(s)

Node calculates a CAN message CRC that differs from the transmitted CRC field value

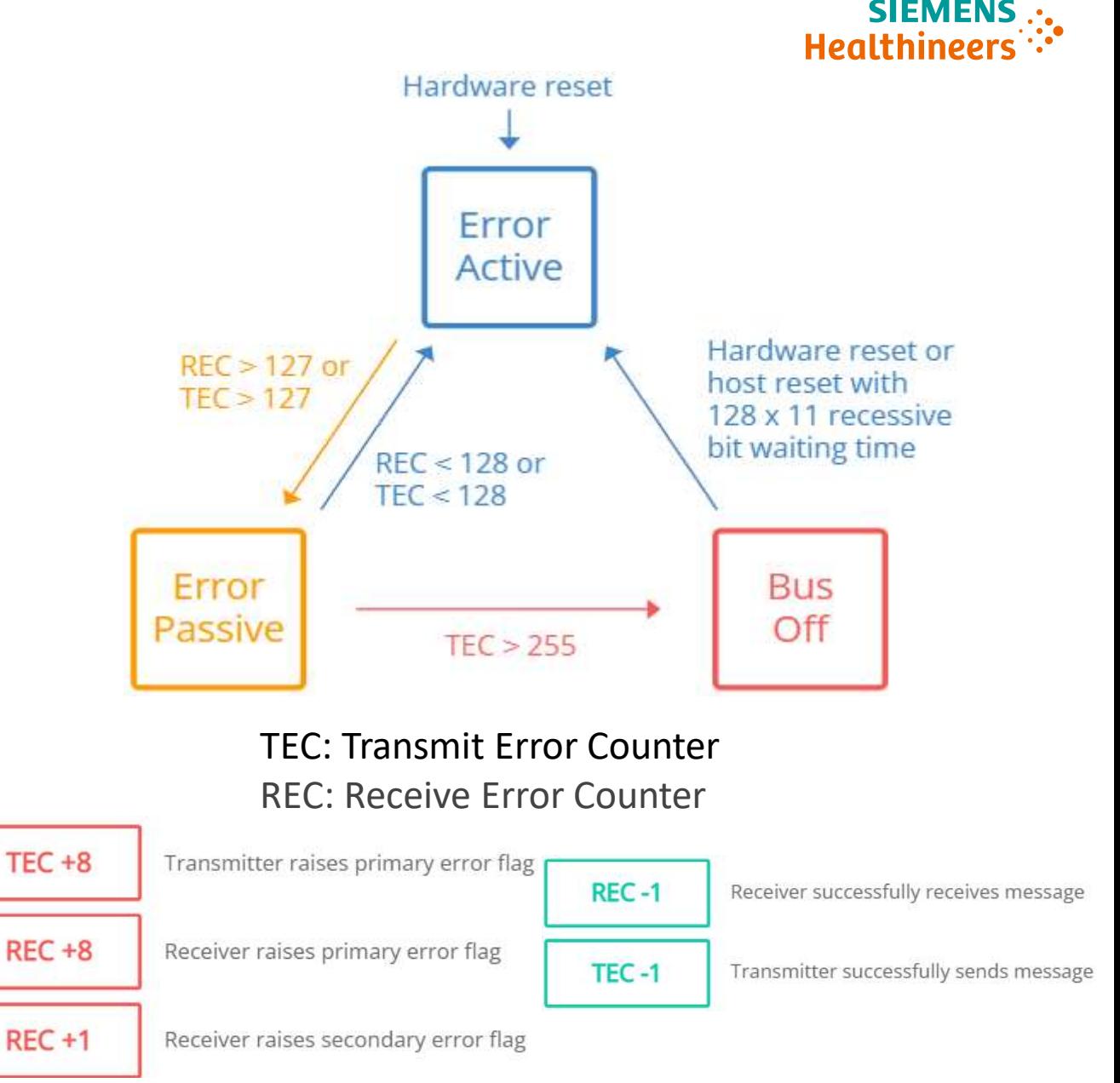

Author | Department 11 Restricted © Siemens Healthineers, 2020

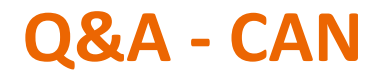

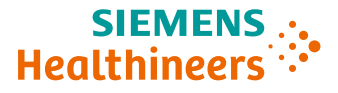

• **Questions so far? (CAN only related questions)**

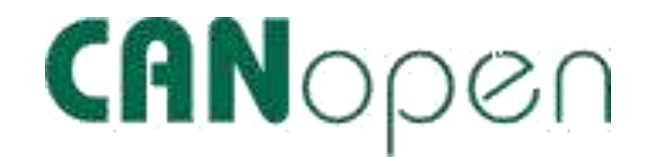

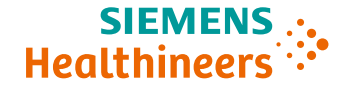

### Developer: CiA (CAN in Automation) [www.can-cia.org](http://www.can-cia.org/)

Standard documents:

#### **CiA 301** - **Application Layer and Communication Profile**

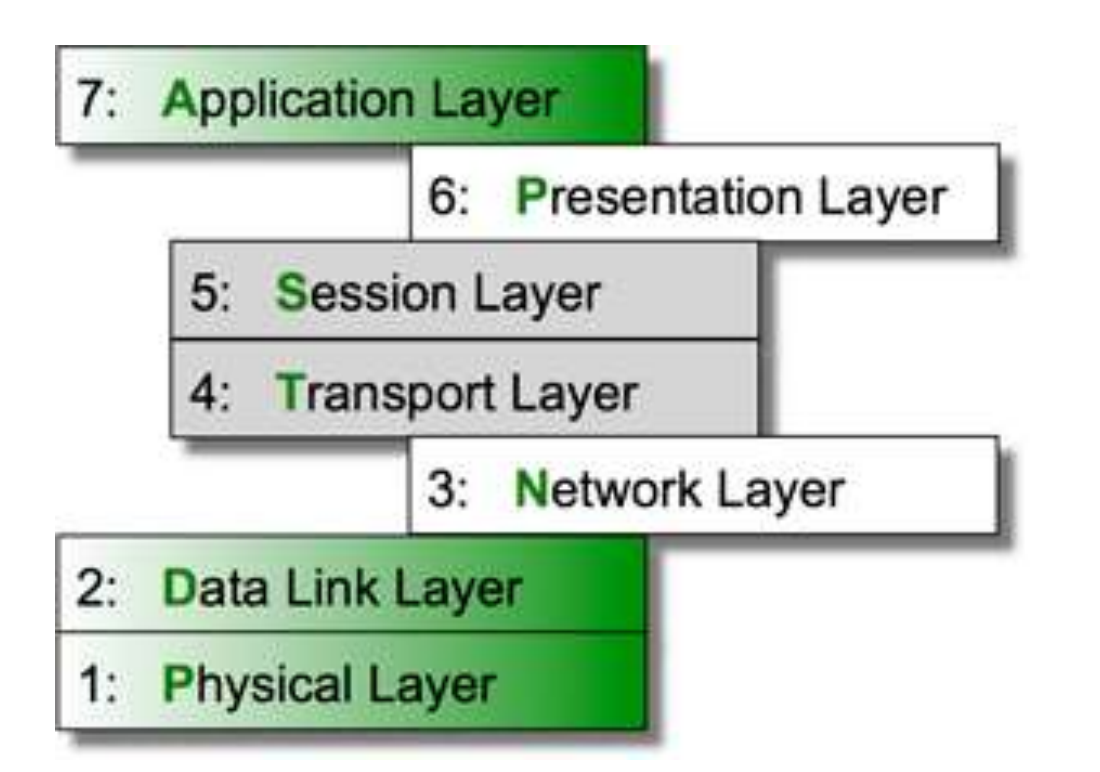

#### **Device Profile Specification**

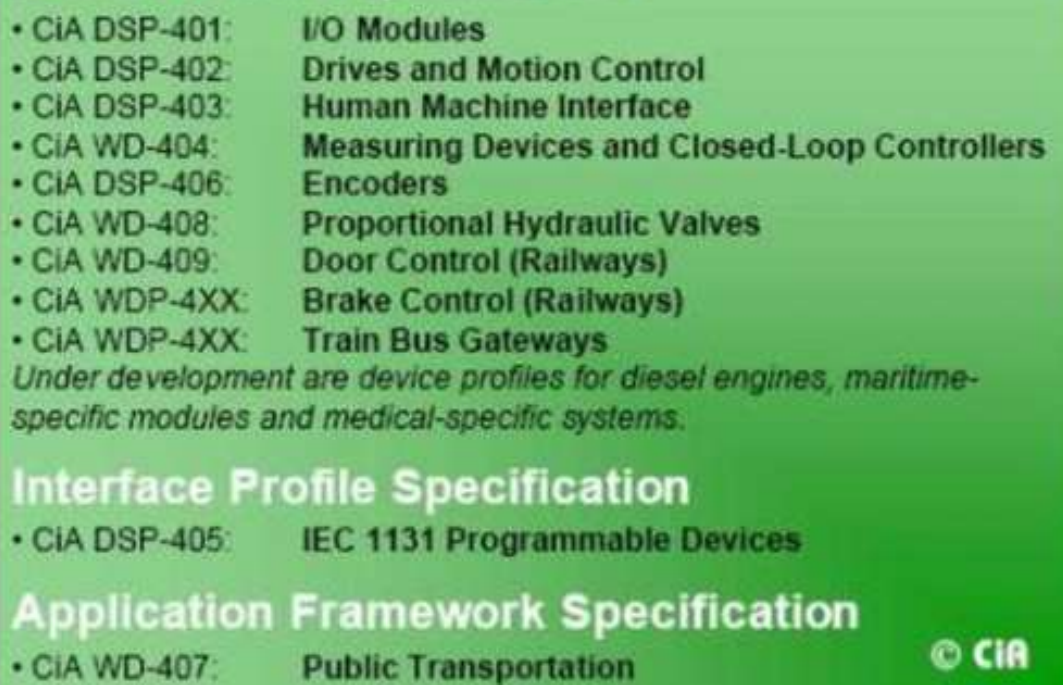

# **CANODEN** Cepbicu CANopen

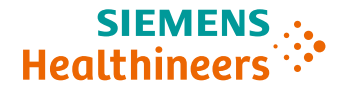

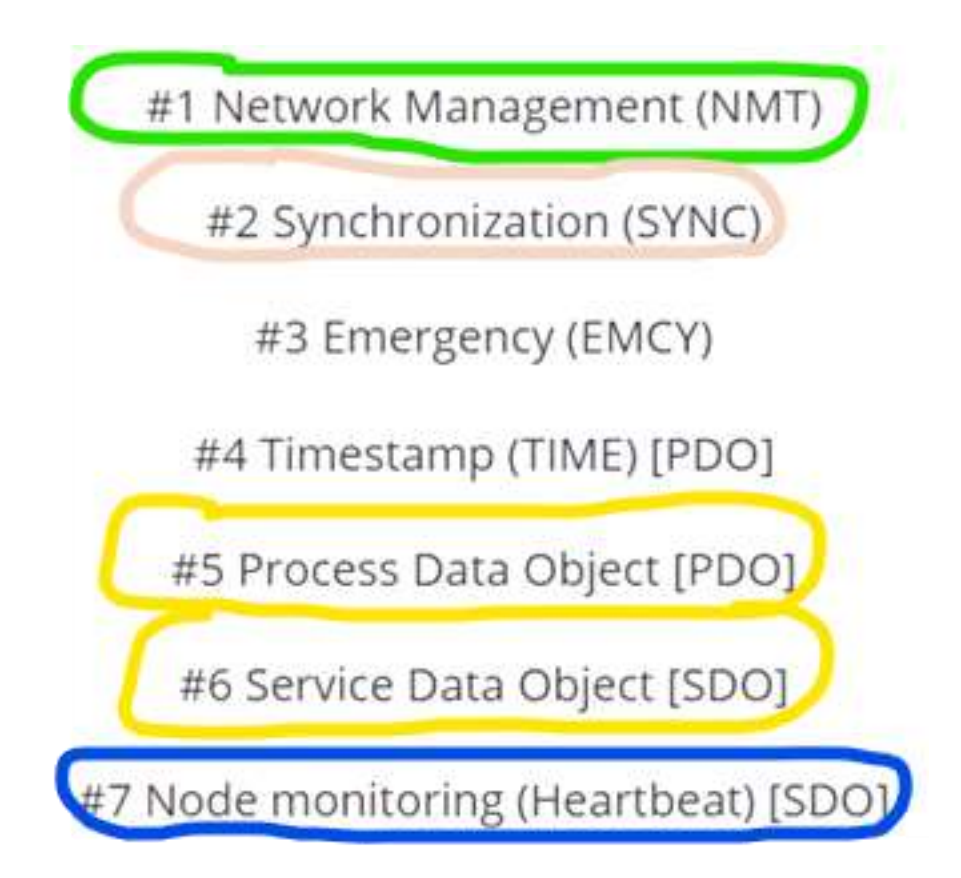

### **Робота з об'єктами OD Predefined Connection Set**

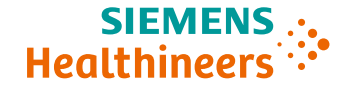

#### **Для доступу до об'єктів та сервісів CANopen розроблена єдина схема розподілу ідентифікаторів (Basic CAN, 11 bit)**

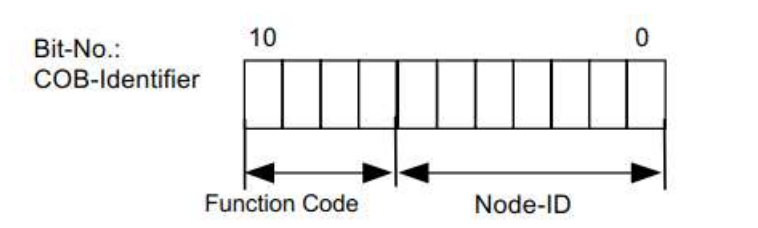

Figure 50: Identifier allocation scheme for the pre-defined connection set

**Node-ID: 7 bit 1 ~ 127 (0x7F), 0 = broadcast**

Table 33: Broadcast Objects of the Pre-defined Connection Set

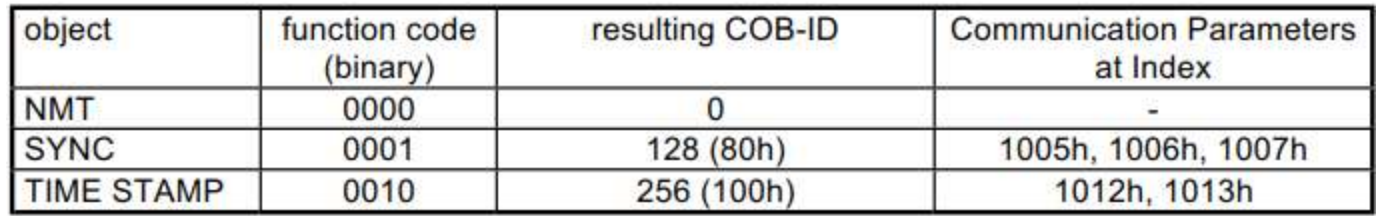

Table 34: Peer-to-Peer Objects of the Pre-defined Connection Set

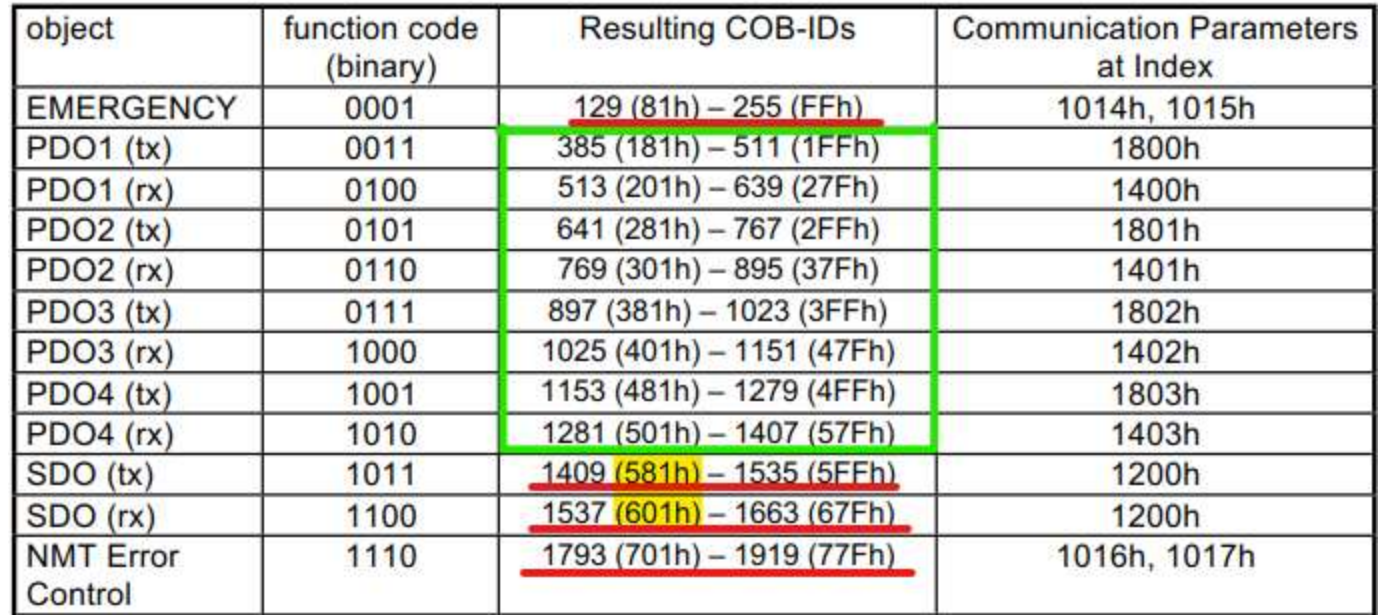

Author | Department 15

Restricted © Siemens Healthineers, 2020

### **CAN**open **Концепт Словнику Об'єктів Object Dictionary (OD)**

• **Об'єкт – дані, з іменем, типом та атрибутами, описується такою табличною структурою:**

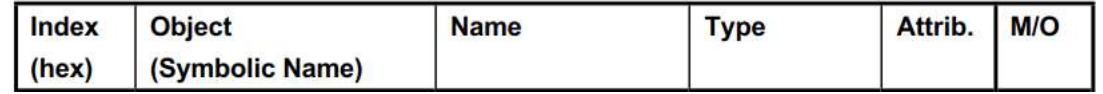

- Index (Subindex) позиція всередині словника OD
- Symbolic Name використовується як ім'я змінної в С
- Name короткий опис функціоналу
- Attribute права доступу до об'єкту: RW, RO, WO, Const
- M/O Mandatory (required by standard) or Optional

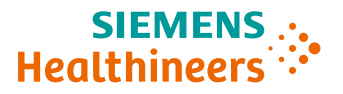

### • **Структура OD**

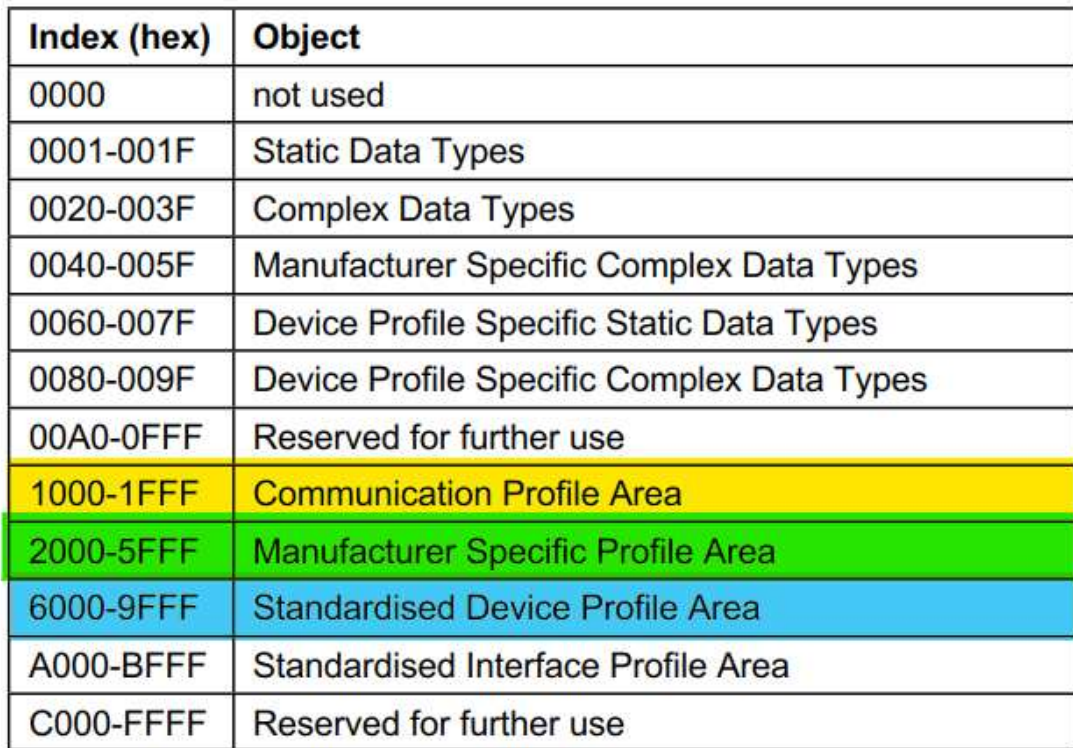

### CANOpen **Концепт Словнику Об'єктів Object Dictionary (OD)**

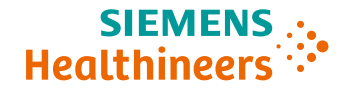

#### **Приклади опису об'єктів (демонстрація in live)**

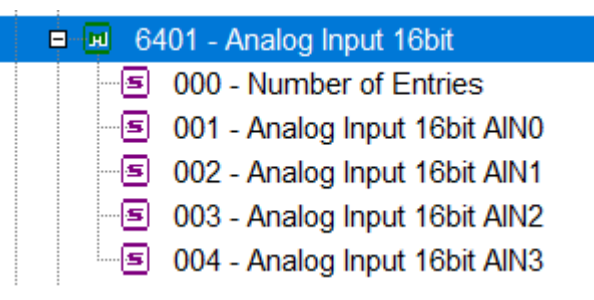

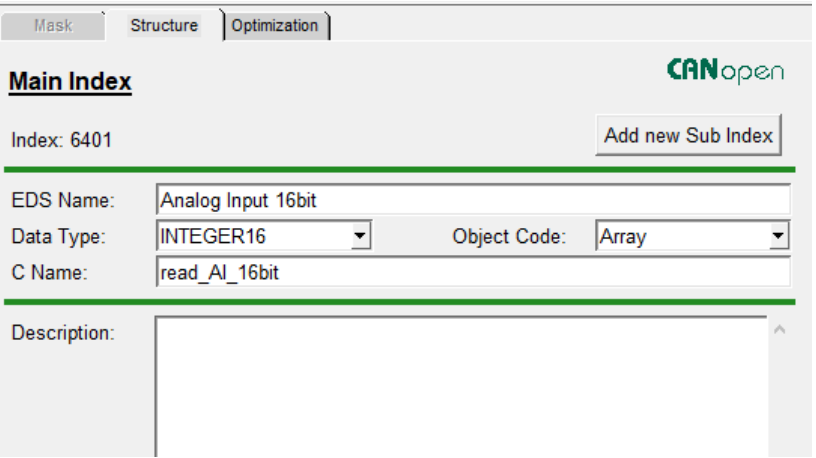

**Файли OD – типи EDS, XDD (демонстрація in live)**

**Опис словника об'єктів в С коді (демонстрація in live)**

### **CANOPED Cepsicu CANopen:**<br>SDO – Service Data **SDO – Service Data Object**

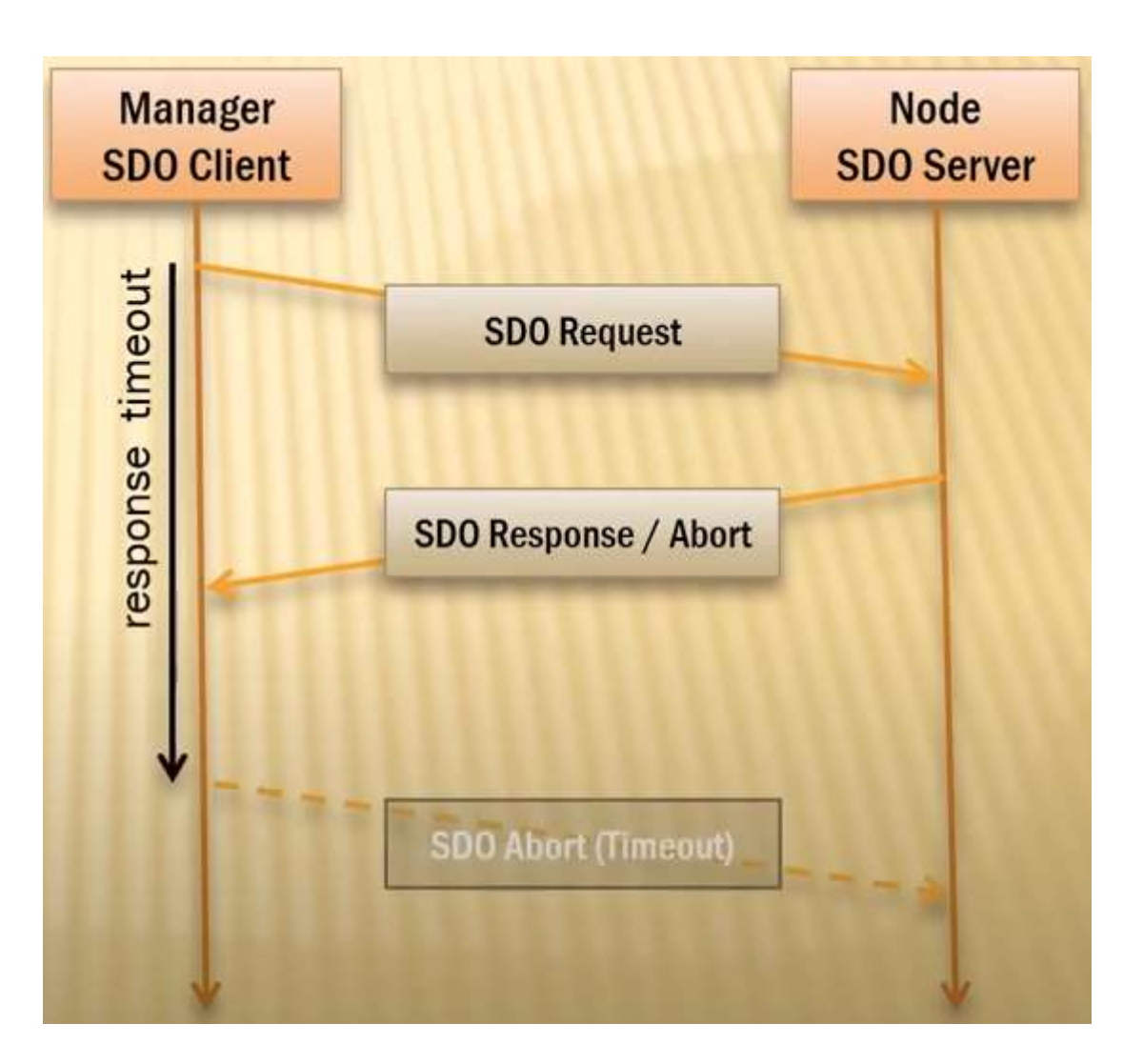

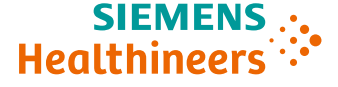

Author | Department 18 Restricted © Siemens Healthineers, 2020

### **Сервіси CANopen: SDO – Service Data Object**

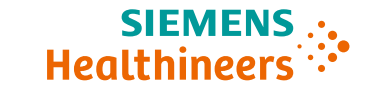

**Six confirmed services** (SDO Download, SDO Upload, Initiate SDO Upload, Initiate SDO Download, Download SDO Segment, and Upload SDO Segment) + one unconfirmed service (Abort SDO Transfer) are defined for Service Data Objects doing the **standard segmented/expedited transfer.**

**Eight confirmed services** (SDO Block Download, SDO Block Upload, Initiate SDO Upload, Initiate SDO Block Download, Download SDO Segment, Upload SDO Segment, End SDO Upload and End SDO Block Download) + one unconfirmed service (Abort SDO Block Transfer) are defined for Service Data Objects doing the **optional block** 

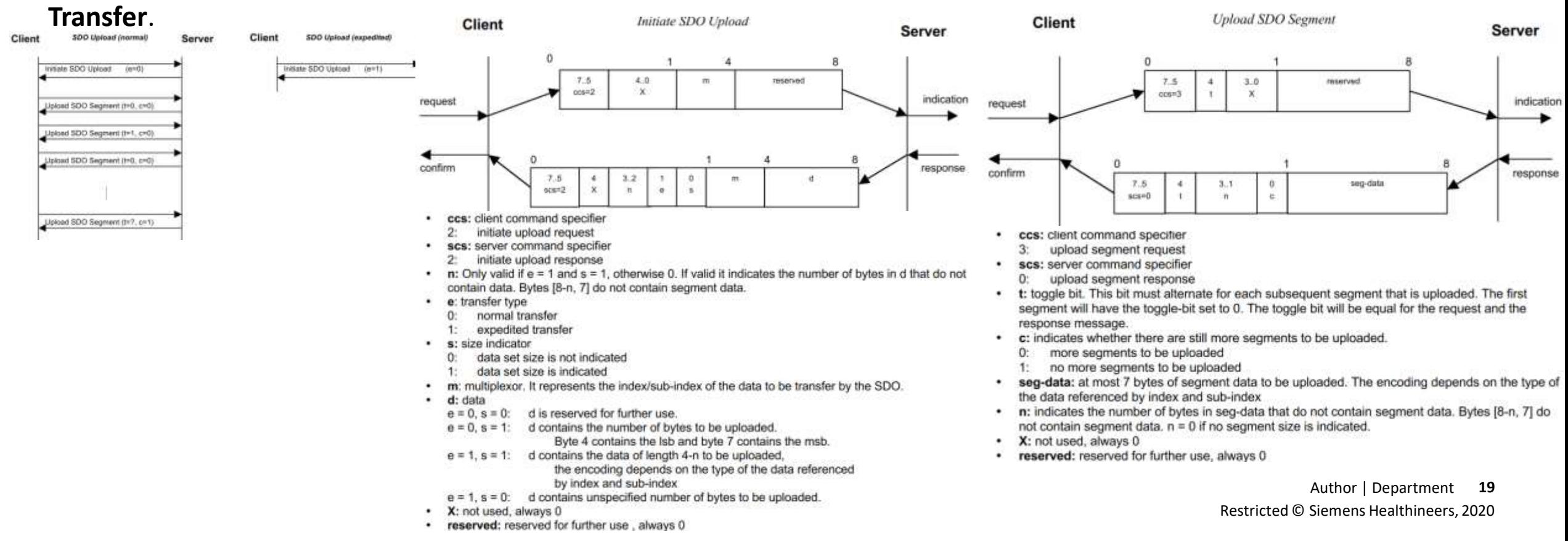

### **Сервіси CANopen: SDO - сервіс доступу до об'єктів OD вузла мережі**

### **Практичний приклад читання об'єктів:** (**Node-ID = 0x1C :** 0x61C = 0x600 + Node\_ID, 0x59C = 0x580 + Node\_ID)

#### 1017 : Producer Heartbeat Time

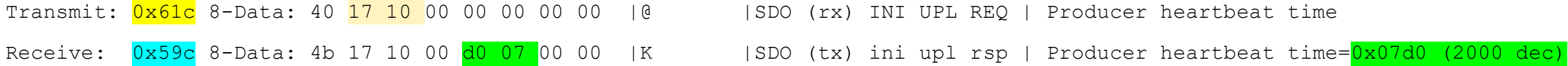

### 100A : Manufacturer Software Version - Segmented Transfer case Transmit: 0x61c 8-Data: 40 0a 10 00 00 00 00 00 |@ |SDO (rx) INI UPL REQ | manufacturer software version Receive: 0x59c 8-Data: 41 0a 10 00 14 00 00 00 |A |SDO (tx) ini upl rsp | manufacturer software version DataLen=20 Transmit: 0x61c 8-Data: 60 00 00 00 00 00 00 00 |` |SDO (rx) UPL SEG REQ | Receive: 0x59c 8-Data: 00 56 41 30 30 41 20 41 | VA00A A|SDO (tx) upl seg rsp | StringData: VA00A A Transmit: 0x61c 8-Data: 70 00 00 00 00 00 00 00 |p |SDO (rx) UPL SEG REQ | Receive: 0x59c 8-Data: 10 70 70 6c 69 63 61 74 | pplicat|SDO (tx) upl seg rsp | StringData: pplicat Transmit: 0x61c 8-Data: 60 00 00 00 00 00 00 00 |` |SDO (rx) UPL SEG REQ | Receive: 0x59c 8-Data: 03 69 6f 6e 00 00 00 00 | ion |SDO (tx) upl seg rsp | StringData: ion

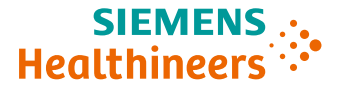

- Дозволяє передавати декілька об'єктів зі словника (OD) в одній телеграмі
- Multicast передача можлива одночасно декільком вузлам
- Можливі тригери передачі PDO:
	- ➢ Application SW
	- ➢ Time driven (cyclic PDO)
	- ➢ Synchronous (SYNC related)
	- $\triangleright$  Event (COS = change-of-state)
	- ➢ Combination of abovementioned

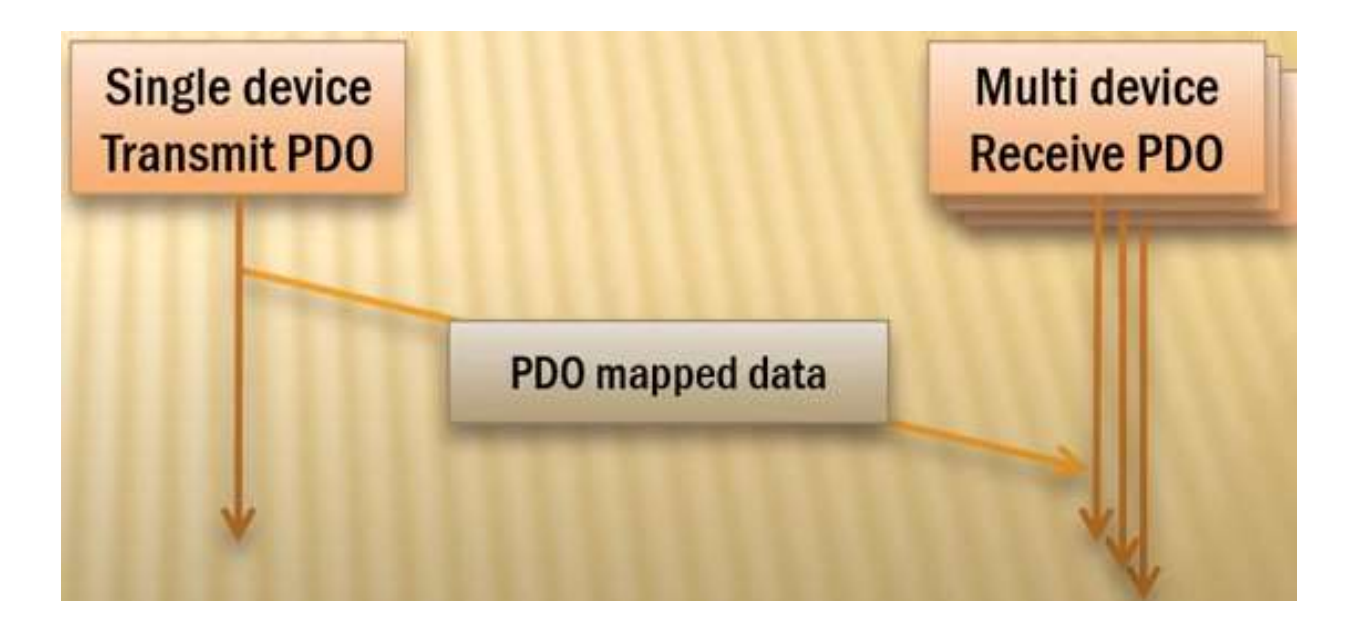

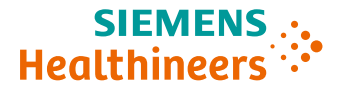

#### **PDO Communication Parameters**:

#### Transmit PDO Parameters: Transmit PDO Parameters

- TPDO1...TPDO512 RPDO1...RPDO512
	- Index 1800h…19FFh Index 1400h…15FFh

BE CANopen Design Tool 2.3.7.0 - D//Projects/CMS CMR/Cortex M3 DS405 Profile/sockepplication/chi dic/CMv (GA401 device profile.can

File Edit Generate Show Options Help

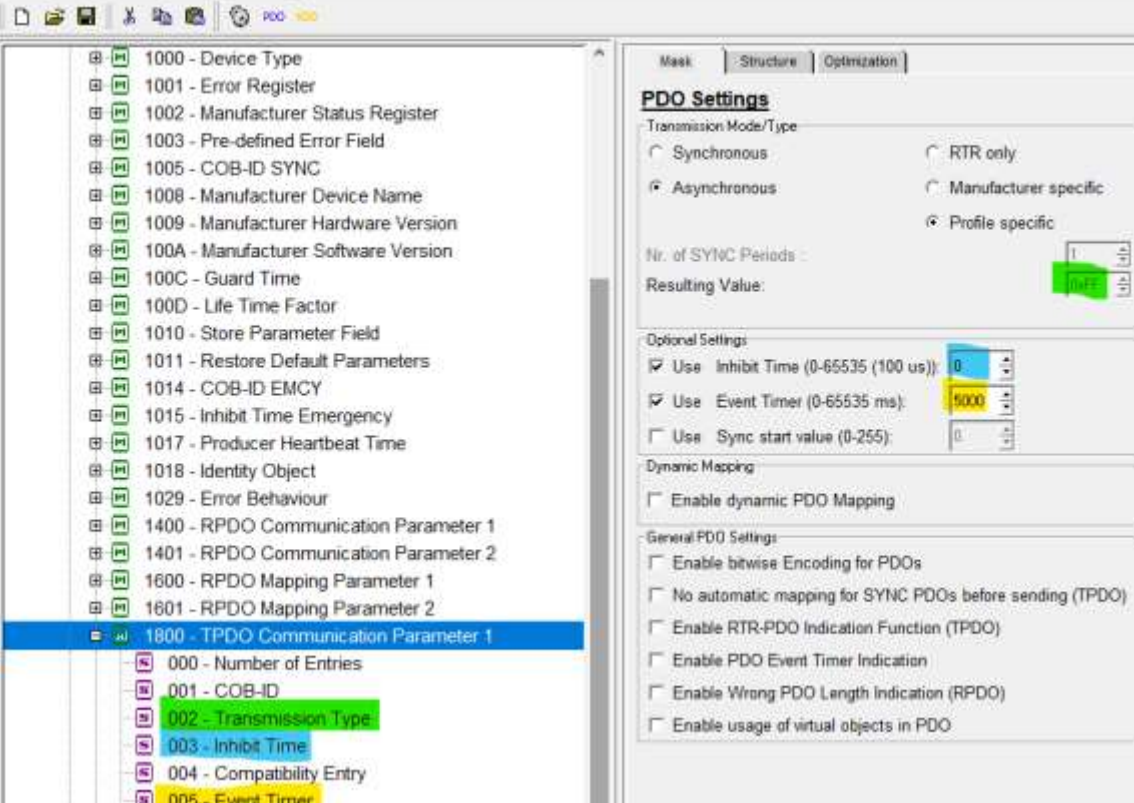

**22** Author | Department Restricted © Siemens Healthineers, 2020

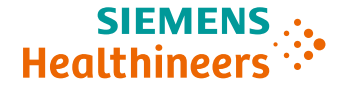

• **Time trigger – встановлюється значенням параметру** Index 1800h…19FFh, Subindex 5 (Event Timer) = наприклад 5000 ms (0x1388) NodeID=0x1C, TPDO1 COB\_ID = 0x180.  $0x19C=COB$ \_ID + NodeID

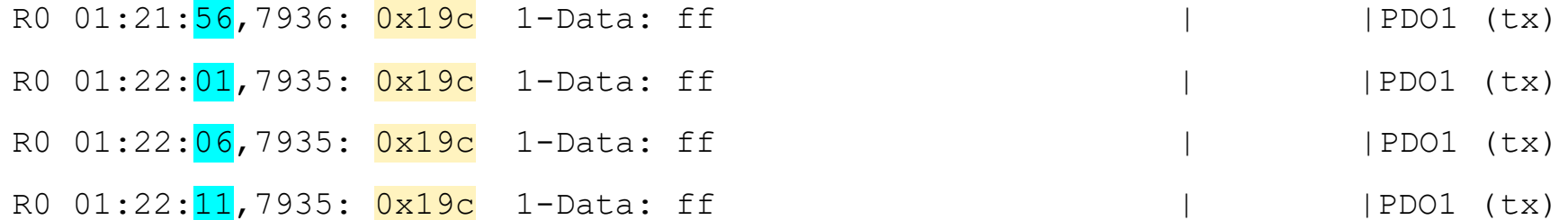

Недоліки використання Event Timer:

- Дані можуть бути незмінними, але полосу пропускання займають
- Таймери від різних вузлів несинхронізовані

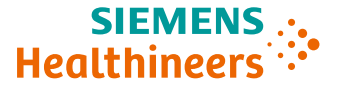

• **Event Driven trigger – встановлюється значенням параметру** Index 1800h…19FFh, Subindex 2 (Transmission type) наприклад 0xFE (Manufacturer Specific), 0xFF (Device Profile specific)

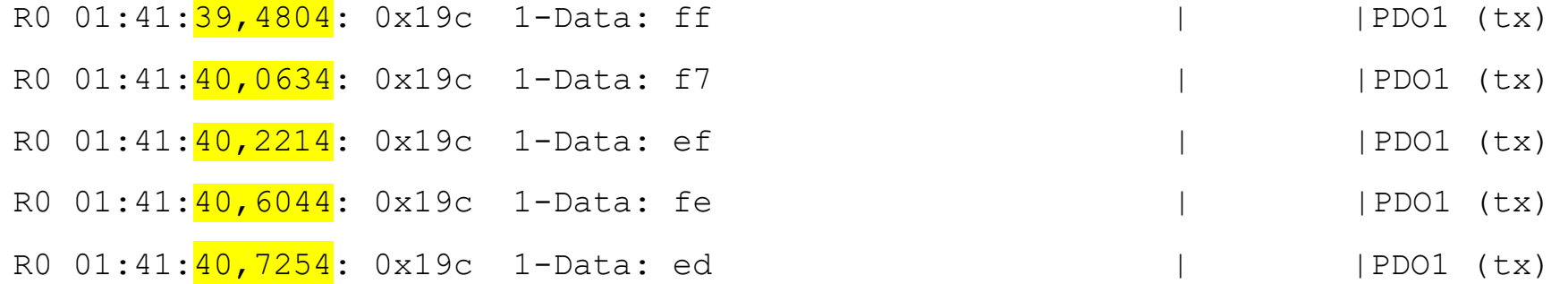

#### **Перевага Event Driven Trigger:**

• Дані передаються тільки коли змінюються (зберігається полоса пропускання)

#### **Недоліки Event Driven Trigger:**

- Якщо приймальний вузол загрузиться пізніше, він не буде знати які дані актуальні на зараз
- Треба враховувати потреби інших вузлів (use Inhibit Time Parameter next slide)

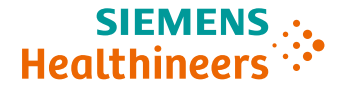

• **Inhibit Time – встановлюється значенням параметру** Index 1800h…19FFh, Subindex 3 (Inhibit Time)

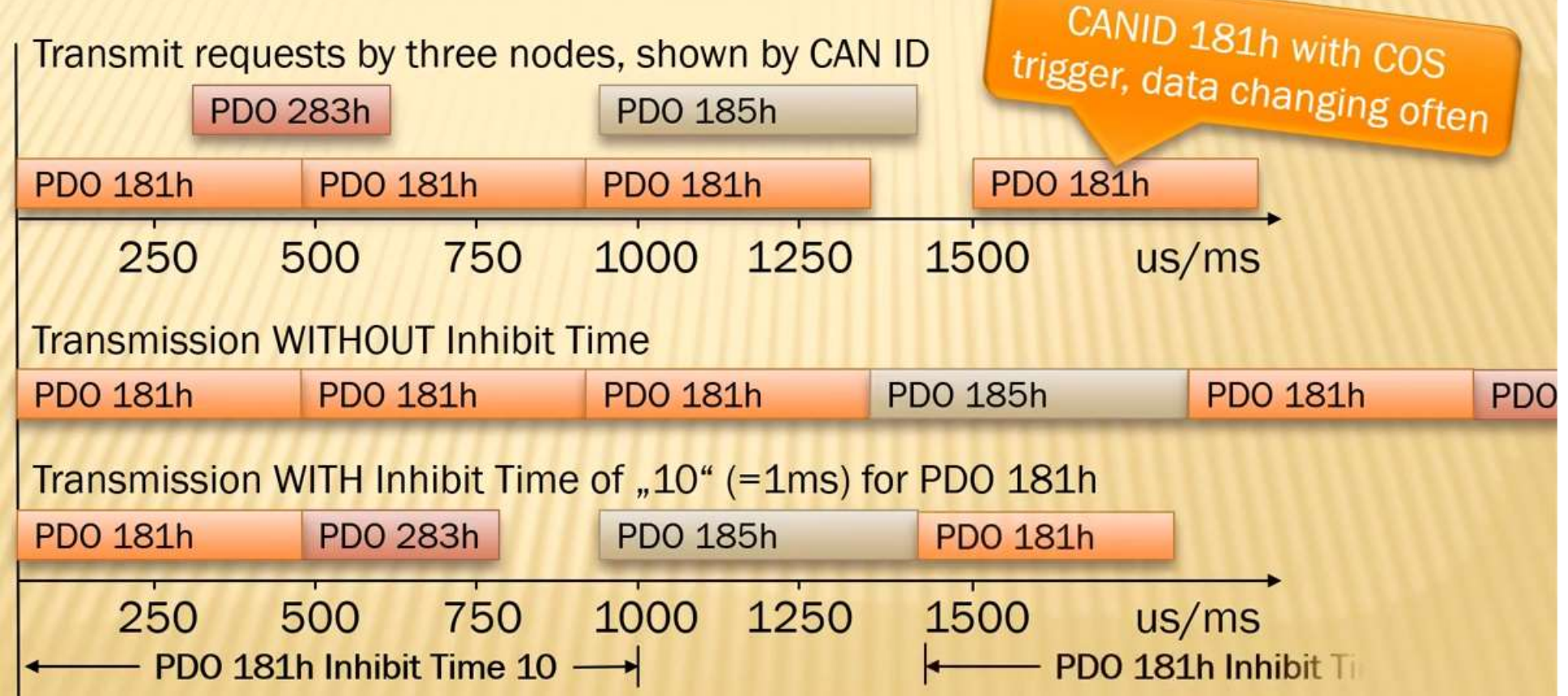

### **САN**О**p***©*∩ Сервіси САNopen: **PDO – Process Data Object**

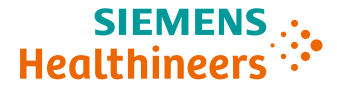

• **SYNC- Related PDO – встановлюється значенням параметру** Index  $1800h...19$ FFh, Subindex 2 (Transmission type =  $1^{\circ}254$ ) Transmission type = number of SYNC messages

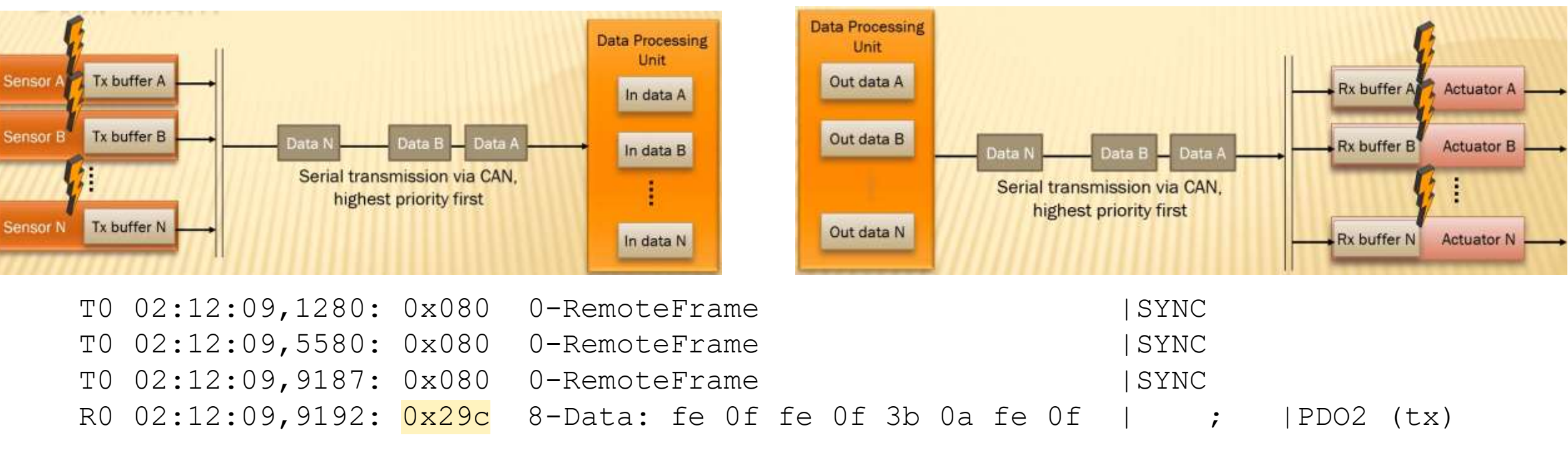

SYNC-Related PDO передається тільки після появи визначеної кількості SYNC на шині.

NodeID=0x1C, TPDO2 COB ID = 0x280. 0x29C=COB ID + NodeID

**26** Restricted © Siemens Healthineers, 2020 Author | Department

# **Сервіси CANopen: Mapping objects in PDO**

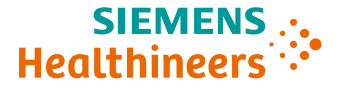

Декілька об'єктів зі словника можуть передаватися в одному PDO. Маппінг – це процес визначення які саме об'єкти передаються в PDO.

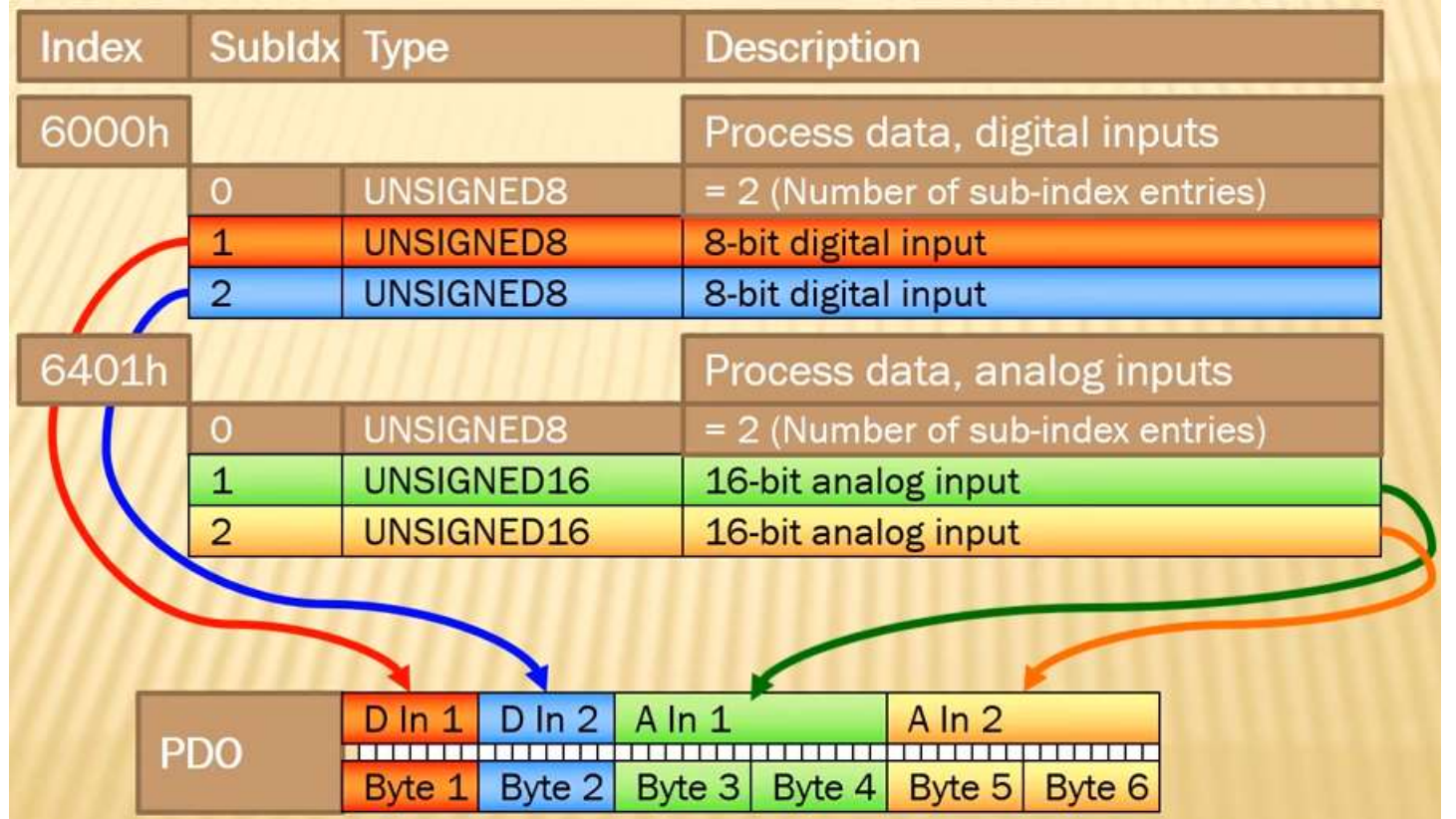

### **Сервіси CANopen: Mapping objects in PDO**

#### **PDO Mapping Parameters**:

#### Transmit PDO Mapping Parameters: Receive PDO Mapping Parameters TPDO1...TPDO512 RPDO1...RPDO512 Index 1A00h…1BFFh Index 1600h…17FFh

 $31$ 

index

0x2003

白包

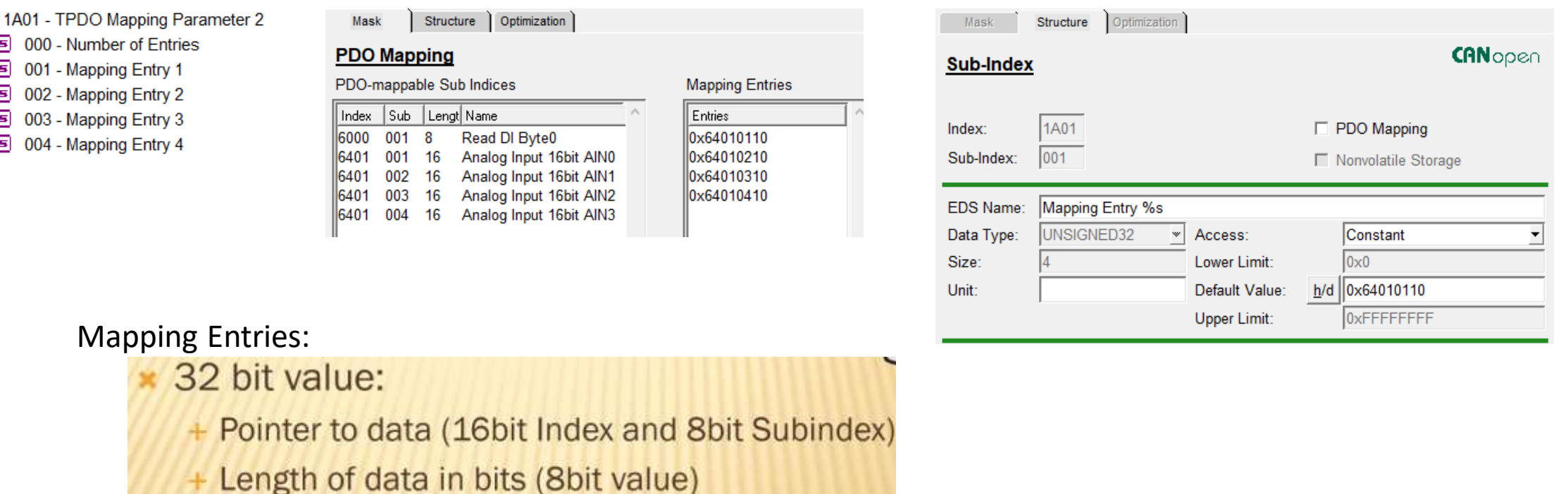

0x20030120

len

 $\circ$ 

87

0x01 0x20

16 15

sub

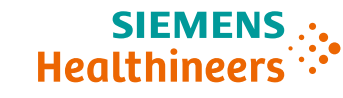

## **Сервіси CANopen: PDO Transmit to Receive Mapping**

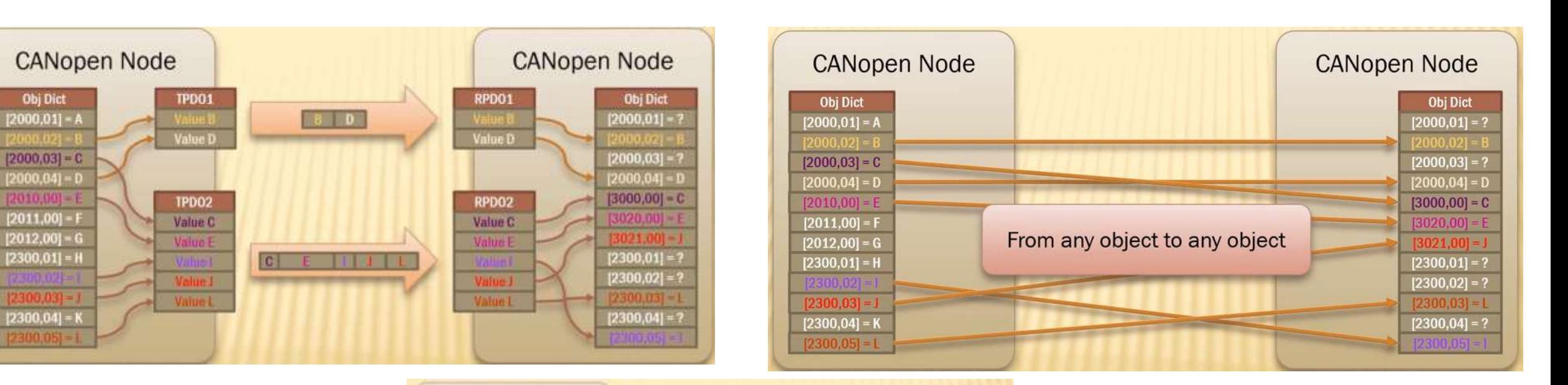

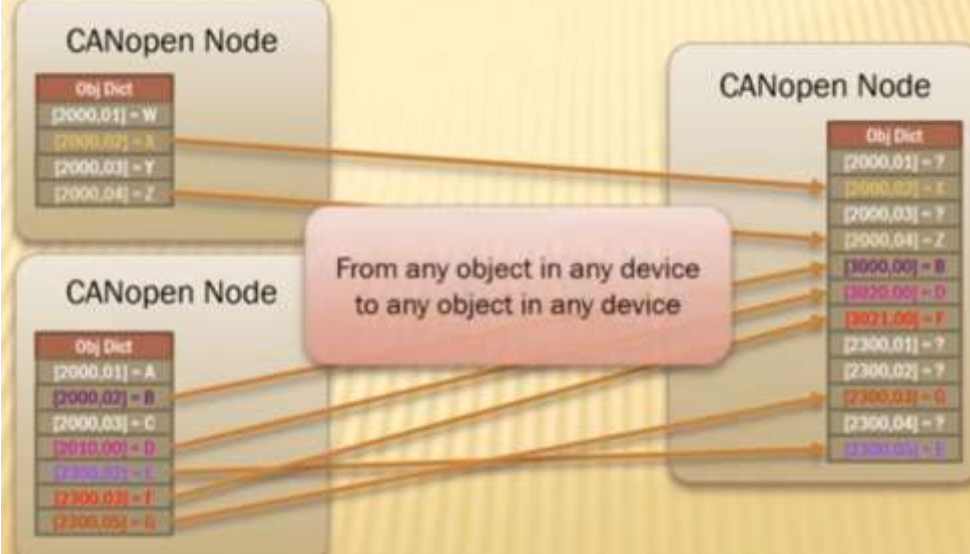

**29** Author | DepartmentRestricted © Siemens Healthineers, 2020

**SIEMENS** : Healthineers :

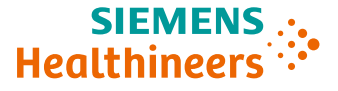

## **Сервіси CANopen: NMT – Network Management**

В процесі роботи вузла – можливі декілька станів (картинка справа), в кожному зі станів можливо користуватися тим чи іншим сервісом CANopen (табличка знизу).

Перехід між станами контролюється NMT Master, через об'єкт з COB-ID = 000

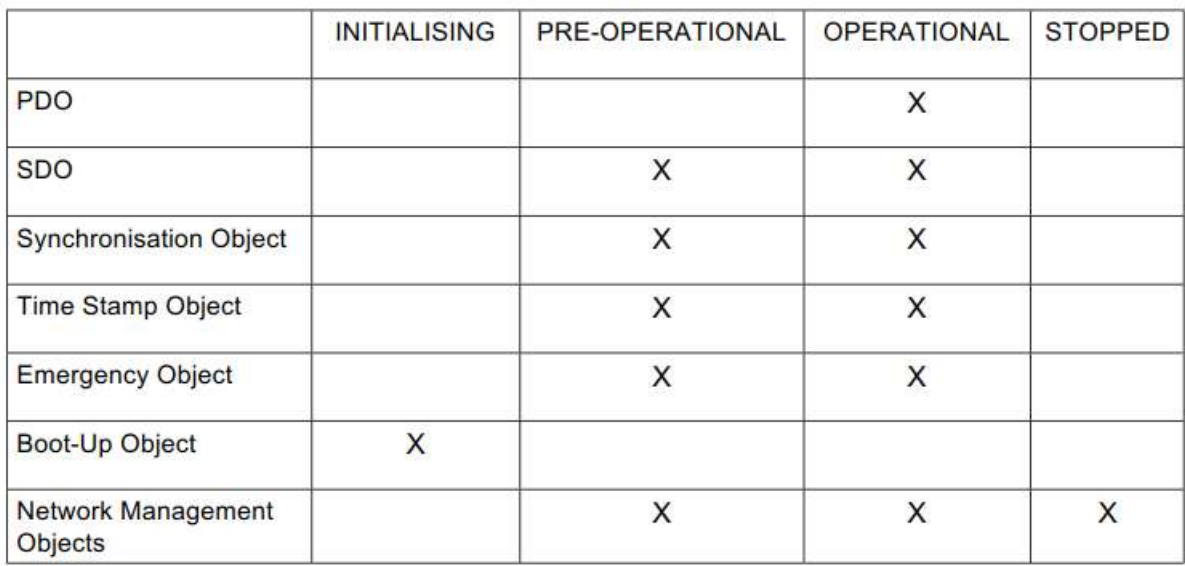

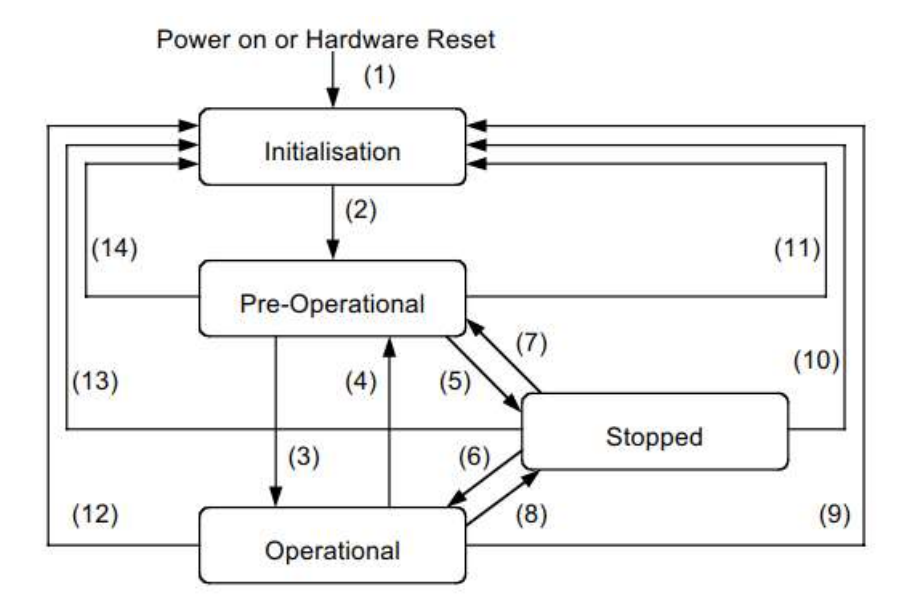

Table 31: Trigger for State Transition

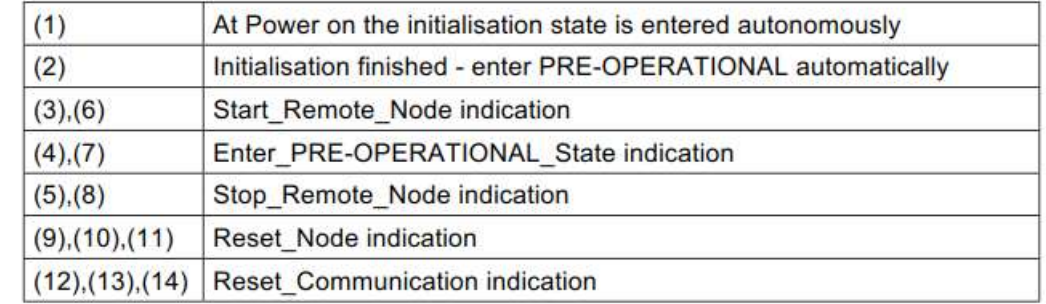

### **Сервіси CANopen: NMT – Network Management**

#### **Start Remote Node Protocol**

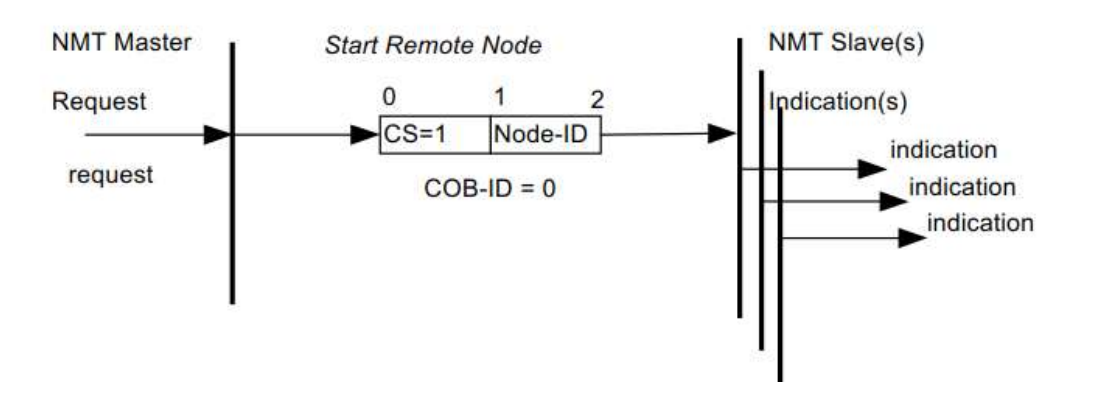

#### **Enter Pre-Operational Protocol**

The protocol is used to implement the 'Enter Pre-Operational' service.

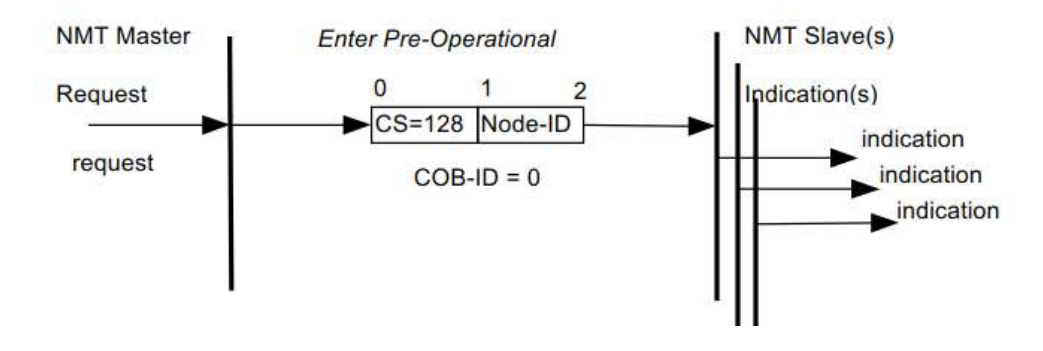

#### **Stop Remote Node Protocol**

This protocol is used to implement the 'Stop Remote Node' service.

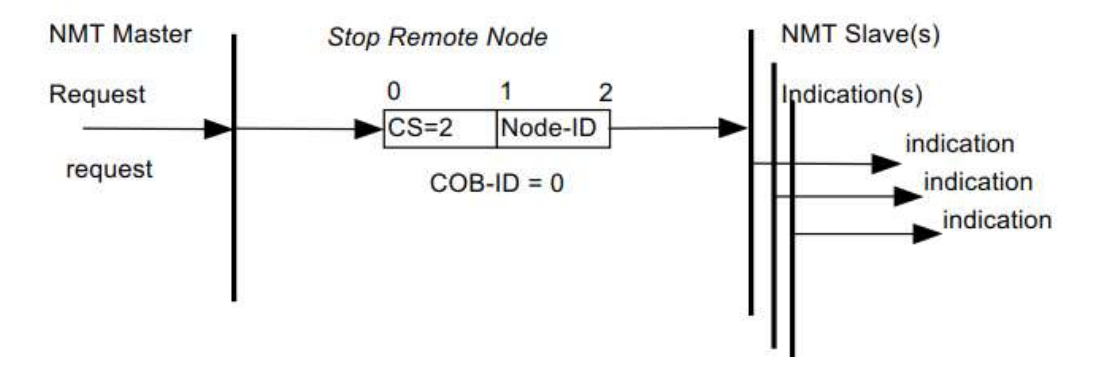

#### **Reset Node Protocol**

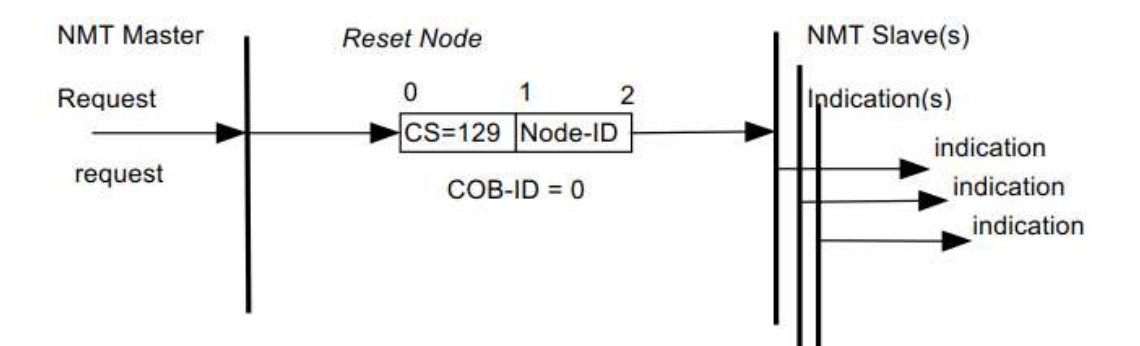

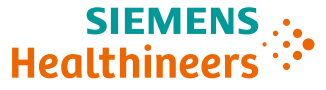

# **Сервіси CANopen: Heartbeat, Bootup**

Heartbeat – циклічне повідомлення що несе в собі дані про поточний стан (NMT state) вузла. Heartbeat Producer

Налаштовується об'єктом 1017hex, в мілісекундах.

 $COP$  ID  $1702 (0.700)$  + Nodel

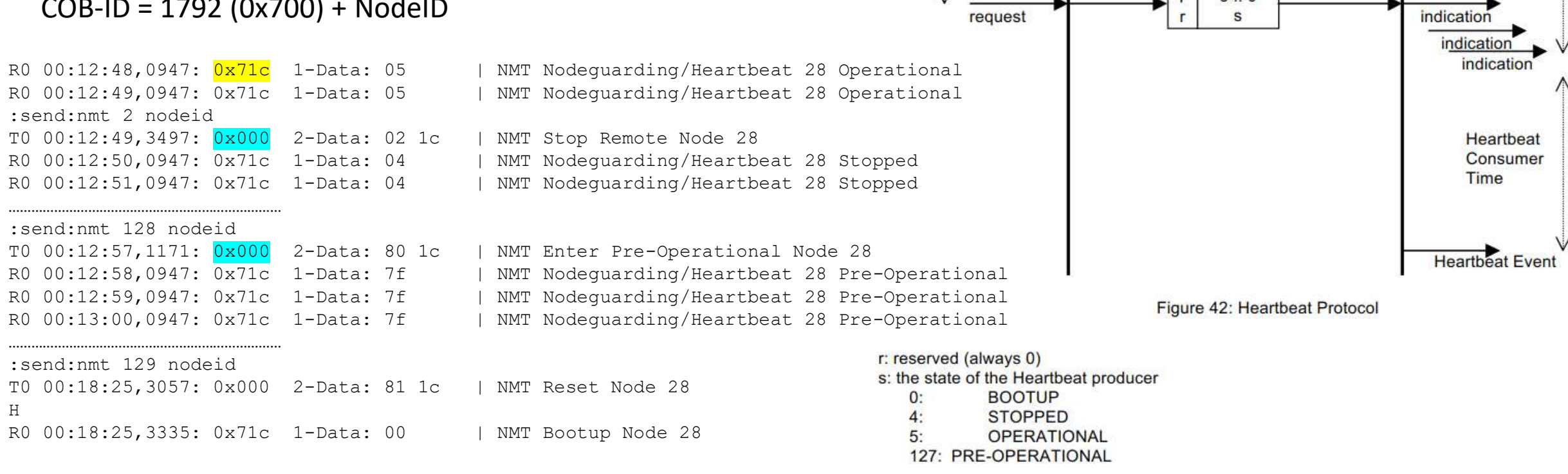

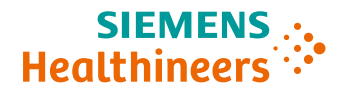

**Heartbeat** 

**Consumer** 

*indication* indication

Heartbeat

Consumer Time

indication

 $COB-ID = 1792 + Node-ID$ 

 $6.0$ 

s

 $\Omega$ 

 $\overline{7}$ 

 $\frac{0}{7}$ 

**Heartbeat** 

Producer

 $\wedge$  request

Time

N

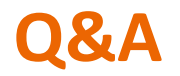

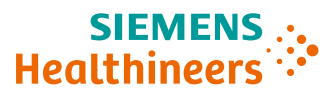

• **Questions so far?**

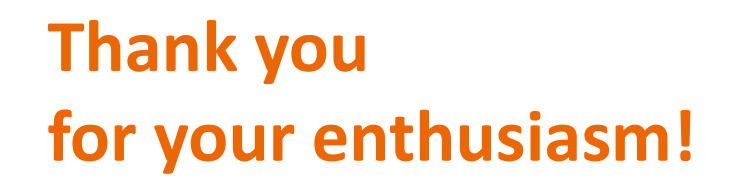

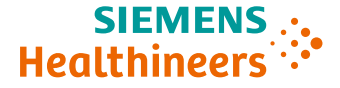

**Roman Fedoryak** SIEMENS HEALTHCARE LIMITED LIABILITY COMPANY SHS TE ME PLM SD ESW UKR1 14 Uhorska Street 79034 Lviv, Ukraine

**[mailto: roman.fedoryak@siemens-healthineers.com](mailto:roman.fedoryak@siemens-healthineers.com)**